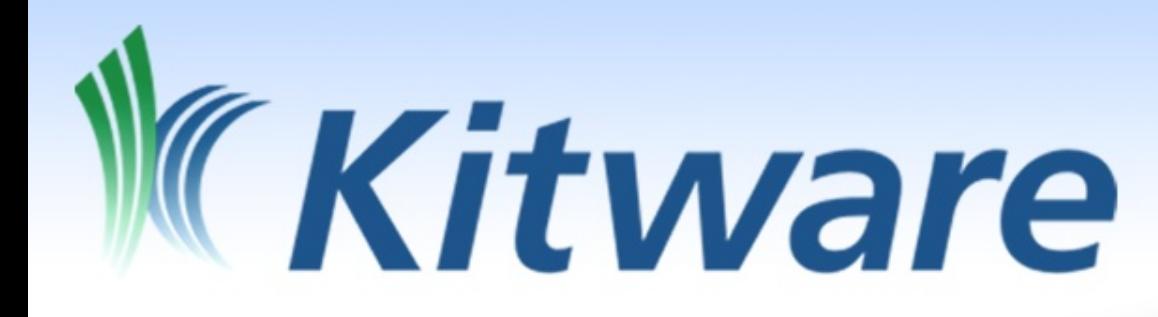

#### Chemistry Input Preparation, Data Visualization & Analysis

en

June 8, 2013 LA-SiGMA Baton Rouge, LA

Dr. Marcus D. Hanwell marcus.hanwell@kitware.com

http://openchemistry.org/

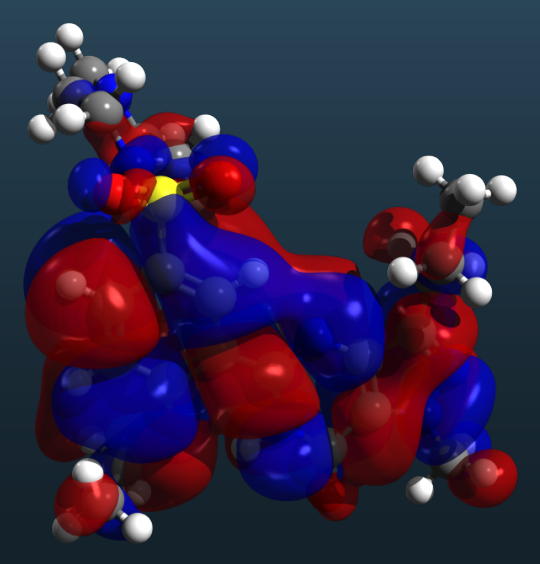

- Outline **Introduction**
- 
- Kitware Open Chemistry Avogadro 2 MoleQueue
	-
	-
	- MongoChem
- The Future<br>• Summary
- 

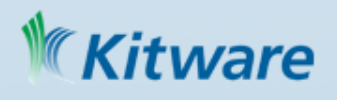

#### Introduction

- User-friendly desktop integration with
	- Computational codes
	- HPC/cloud resources
	- Database/informatics resources

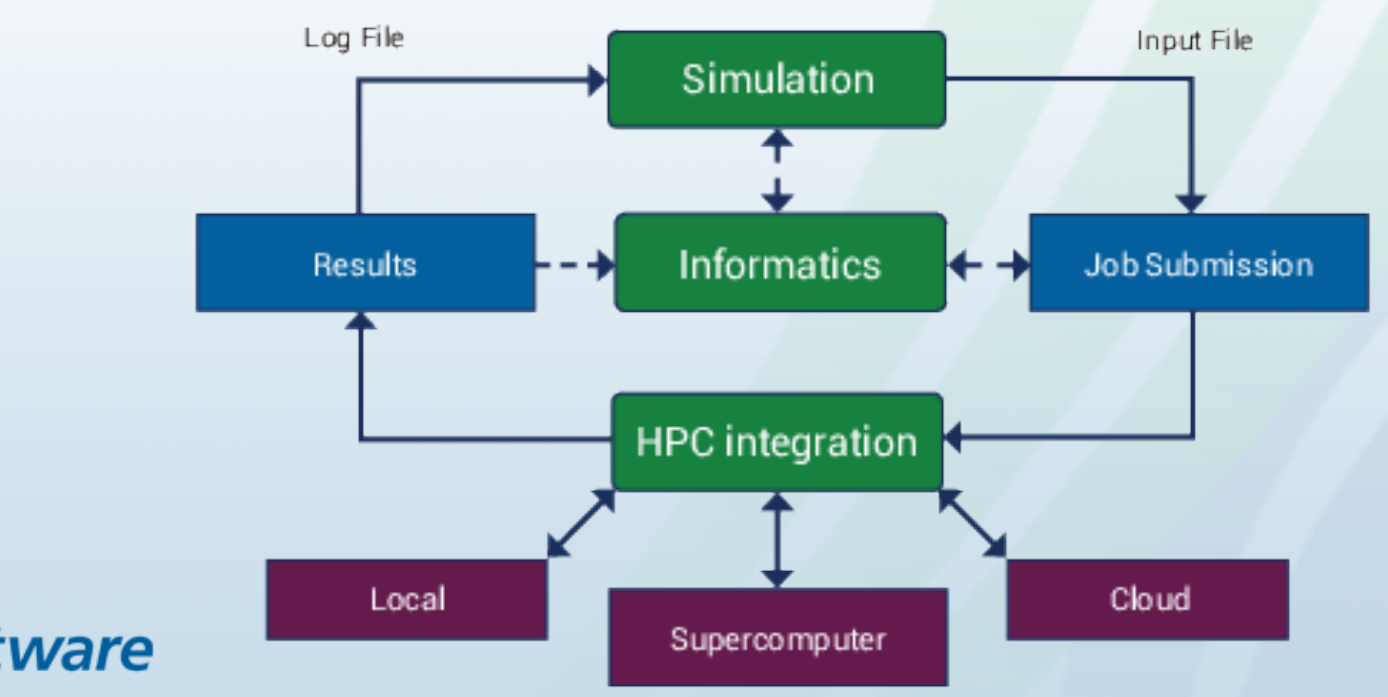

### Introduction

- Bringing real change to chemistry
	- Open-source frameworks
	- Developed openly
	- Cross-platform compatibility
	- Tested and verified
	- Contribution model
	- Supported by Kitware experts
- Liberally-licensed to facilitate research

#### Open Chemistry Development Team

- Inter-disciplinary team at Kitware
- The first three worked on open-source chemistry in their spare time
- The final two are computer scientists with years of open-source experience
- Seeking partners in industry & research, labs

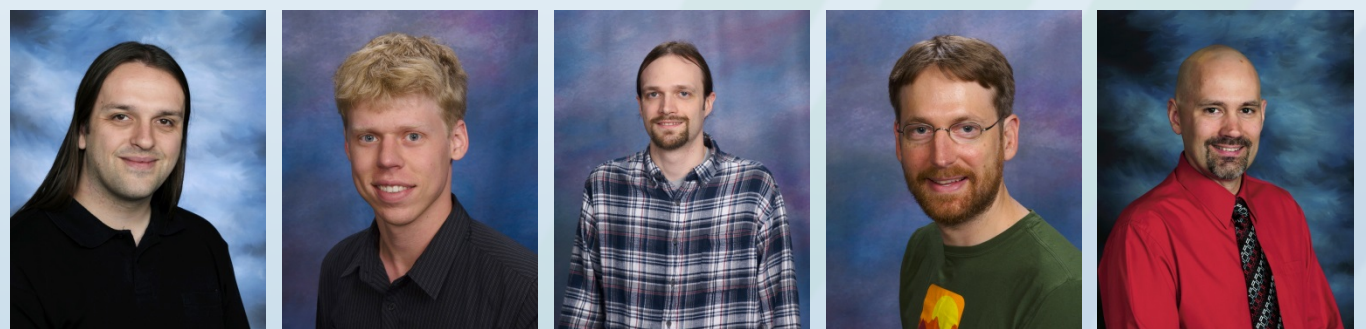

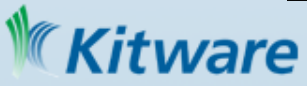

- Outline<br>• Introduction<br>• Kitware
- 
- Open Chemistry<br>• Avogadro 2<br>• MoleQueue
	-
	-
	- MongoChem
- The Future<br>• Summary
- 

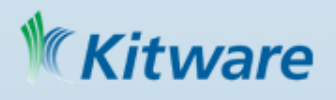

#### Kitware

- Founded in 1998 by five former GE Research employees
- 118 current employees; 39 with PhDs
- Privately held, profitable from creation, no debt
- Rapidly Growing: >30% in 2011, 7M web-visitors/quarter
- **Offices** 
	- Clifton Park, NY
	- Carrboro, NC
	- Santa Fe, NM
	- Lyon, France

ware

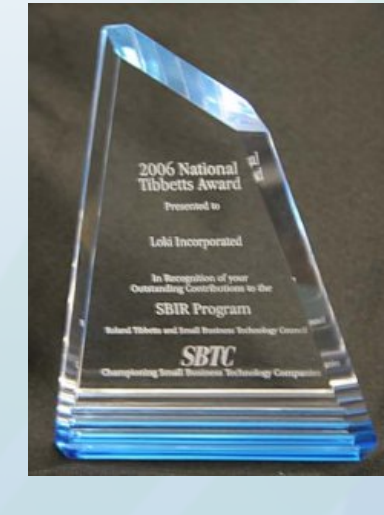

- 2011 Small Business Administration's Tibbetts Award
- HPCWire Readers and Editor's Choice
- Inc's 5000 List: 2008 to 2011

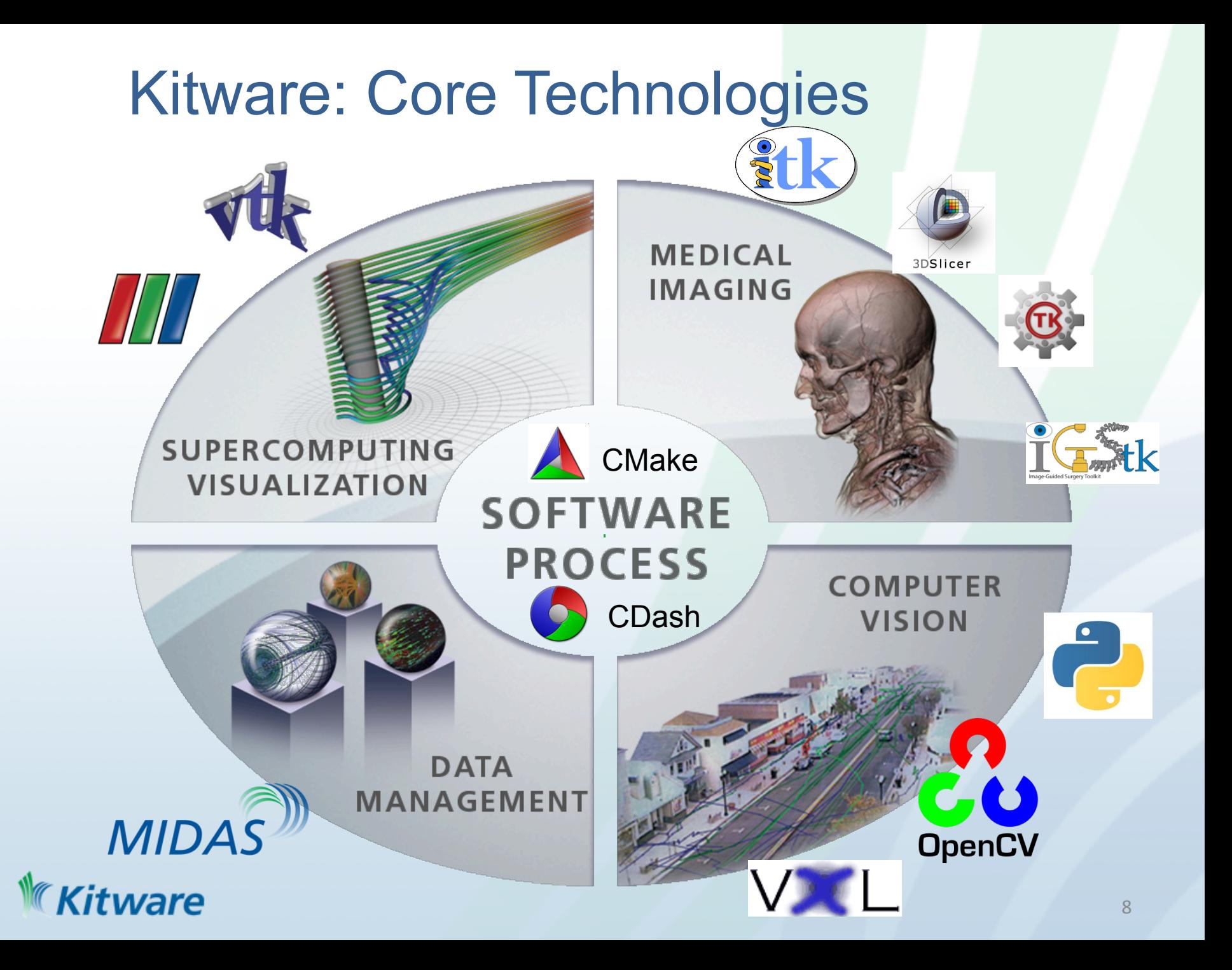

# Supercomputing Visualization

- Scientific Visualization
- Informatics
- Large Data Visualization
- 3D Interaction
- Volume Rendering

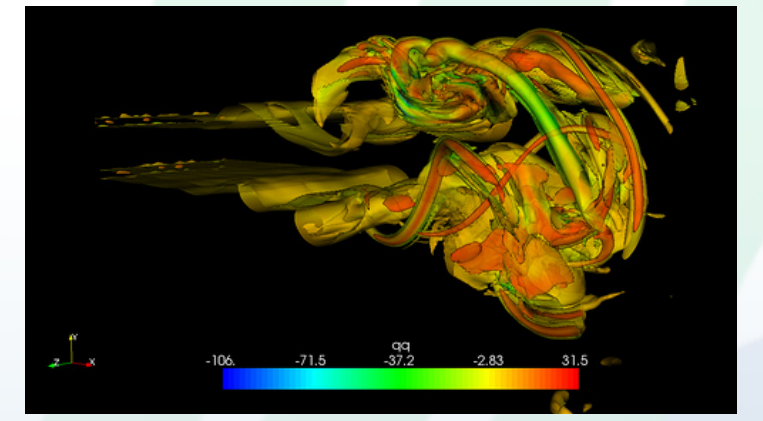

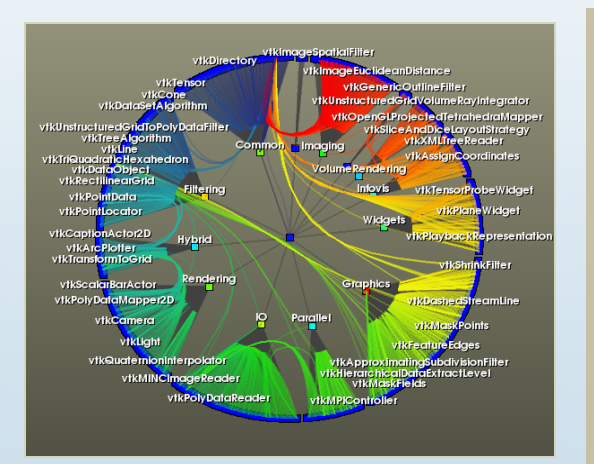

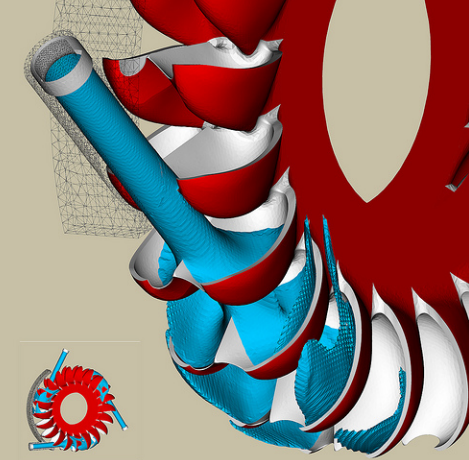

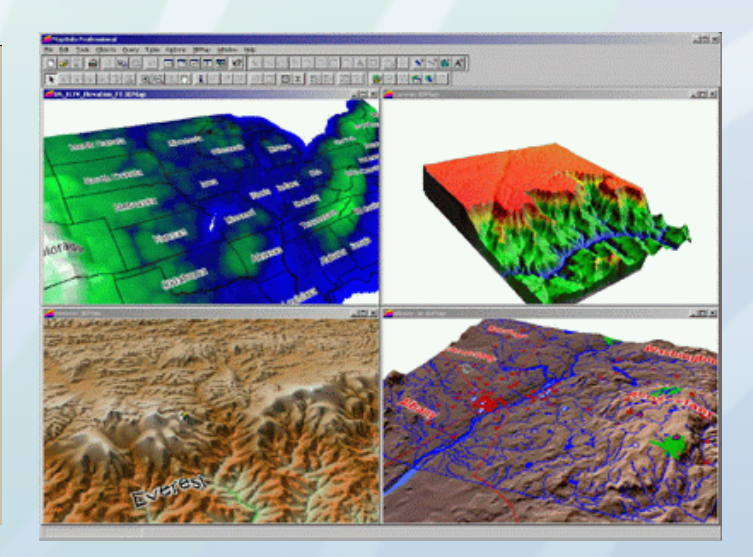

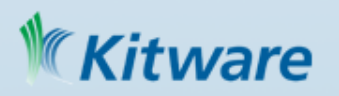

# Medical Image Analysis

- **Image Processing**
- Segmentation
- Registration
- Measurement & Analysis

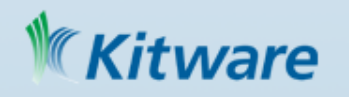

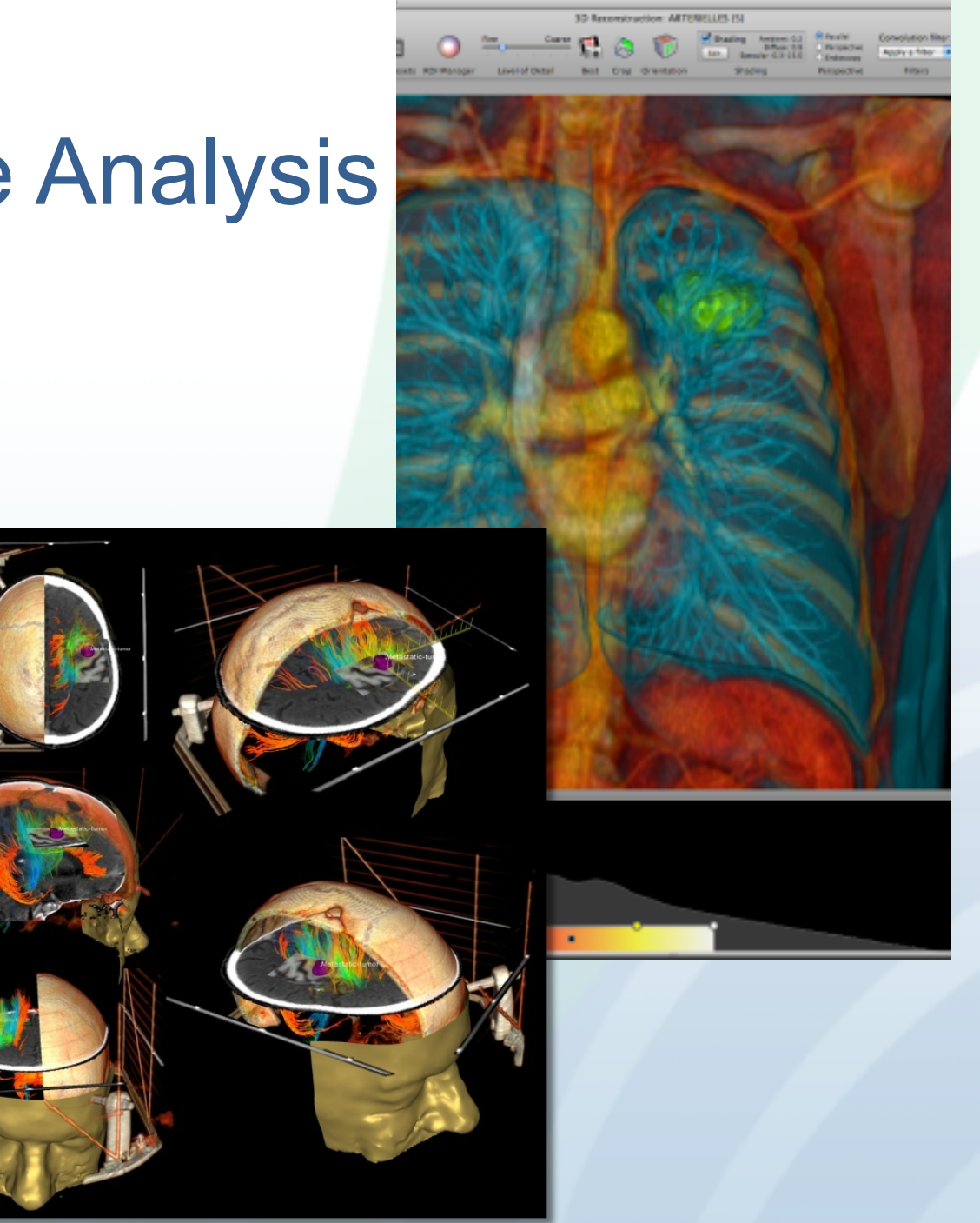

#### CMake provides the software process for many popular projects

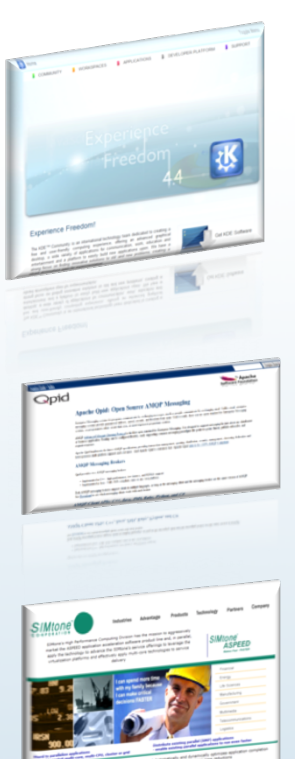

Allegro library Armadillo Avidemux Awesome Blender 3D Bullet Physics Engine Chicken Scheme Chipmunk physics engine LLVM Clang Compiz **Conky** Doomsday Engine **Drishti** Gammu GDCM Gmsh Hypertable

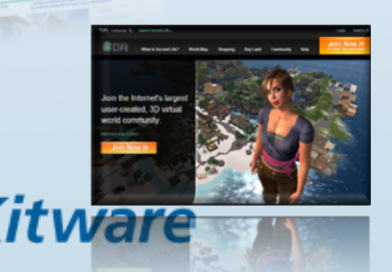

Hugin iCub **IGSTK** ITK KDE SC 4 Kicad LMMS MariaDB MiKTeX MuseScore **MySQL OGRF** OpenSceneGraph **OpenSync OpenCV** ParaView

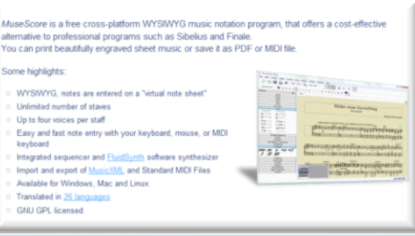

Poppler PvPGN Quantum GIS QutIM Raw Therapee ROS **Scribus** Second Life Spring RTS **SuperTux Slicer Stellarium** VTK VXL YARP

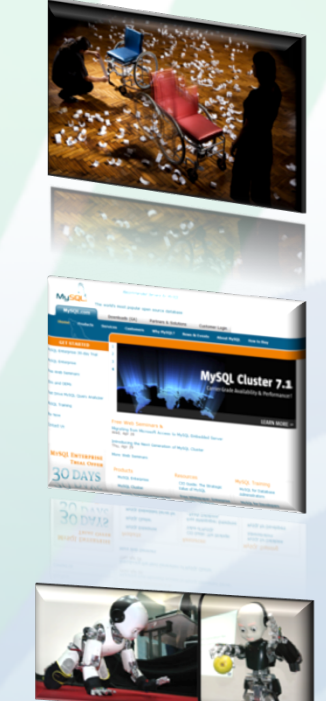

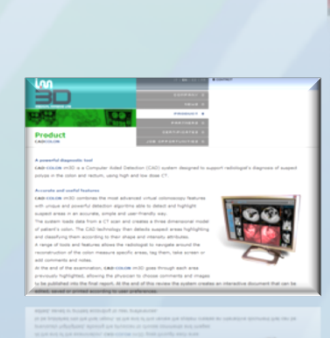

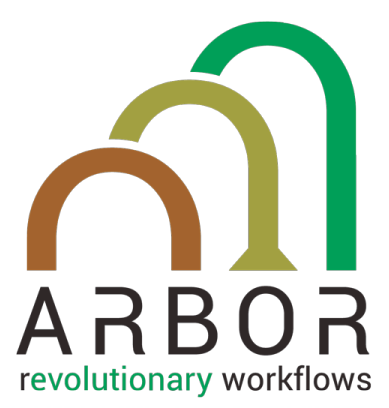

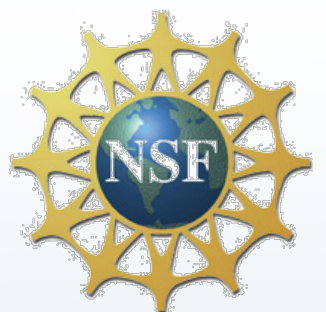

Arbor is an NSF funded project to enable evolutionary biological research by making it easy for biologists to

- **Create**
- **Test**
- Visualize

Algorithms on the Tree of Life. Below is the evolutionary tree for *Heliconia* (Lobster Claw) plants coupled to a character matrix of observational data such as color, feature measurements and range.

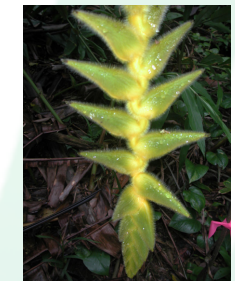

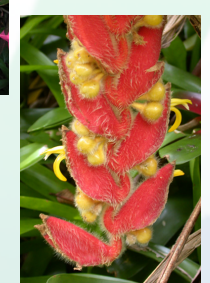

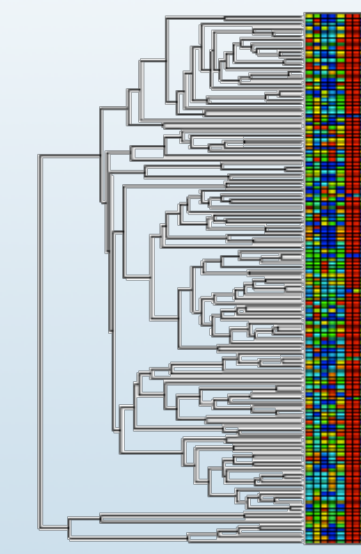

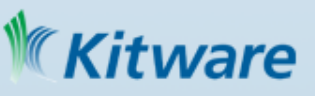

## DARPA XData Project

- Addressing needs of big data analysis
- Large, collaborative project
- PI: Jeffrey Baumes, Kitware Inc.
	- Jeffrey Heer, Stanford
	- Hanspeter Pfister, Harvard
	- John Stasko, Georgia Institute of Technology
	- Miriah Meyer, University of Utah
	- Curtis Lisle, KnowledgeVis LLC

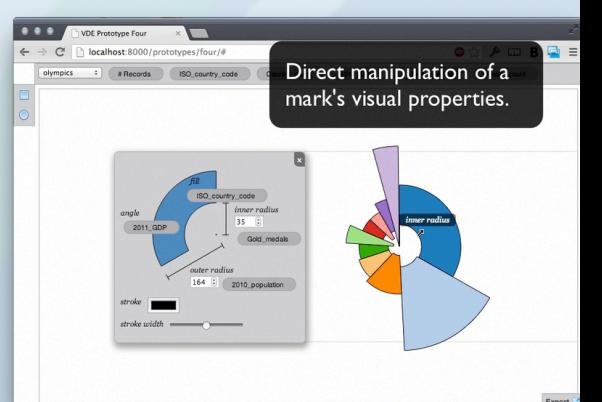

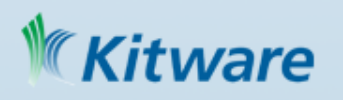

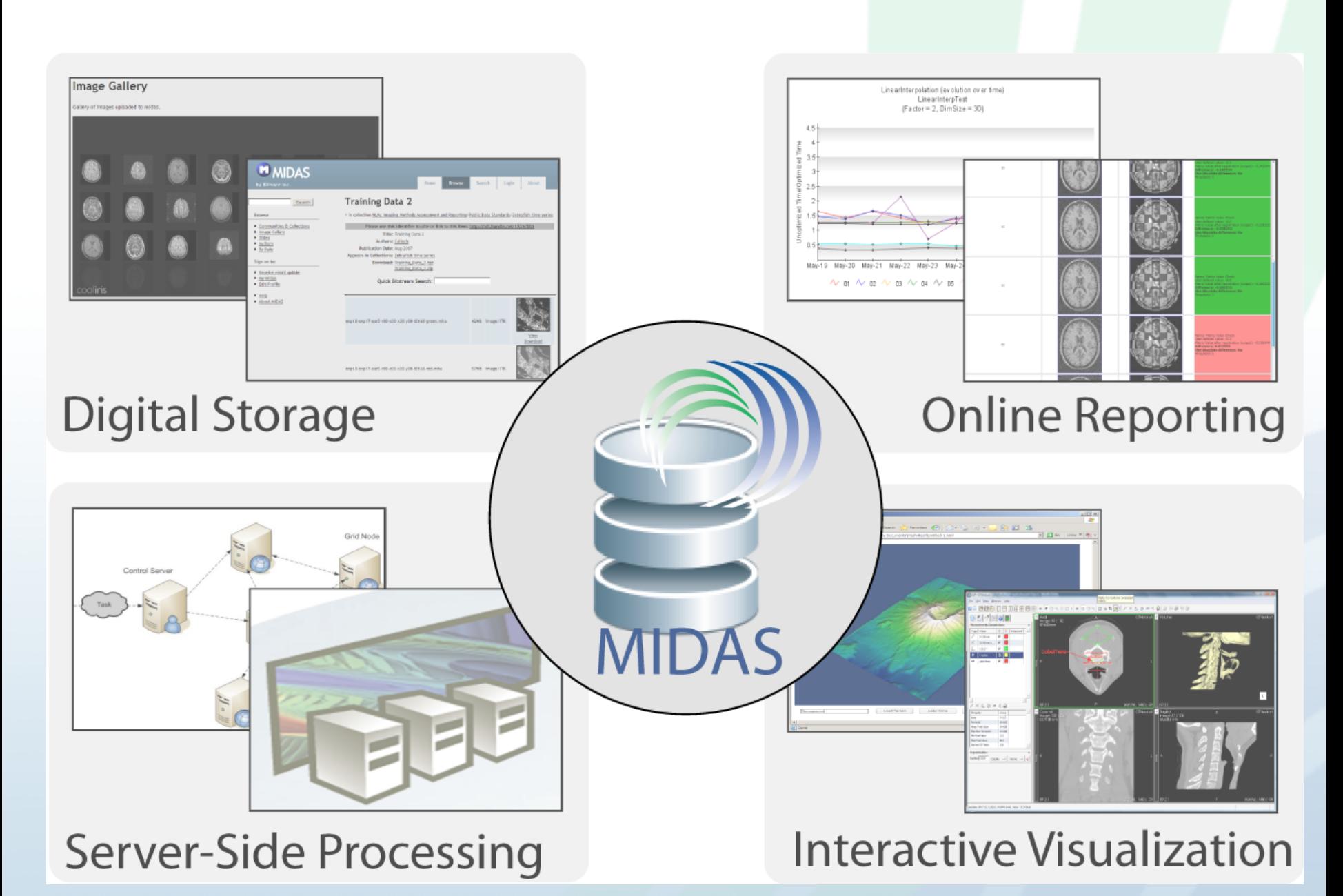

**Kitware** 

# Building Community

- Communities are grown around open source projects
- Using Kitware software process
	- Ensuring quality with continuous testing
	- Code contributions via the web
	- Public mailing lists, bug trackers, and code review
- Promoting projects and participation
	- Publications
	- Conferences
	- Workshops

ware

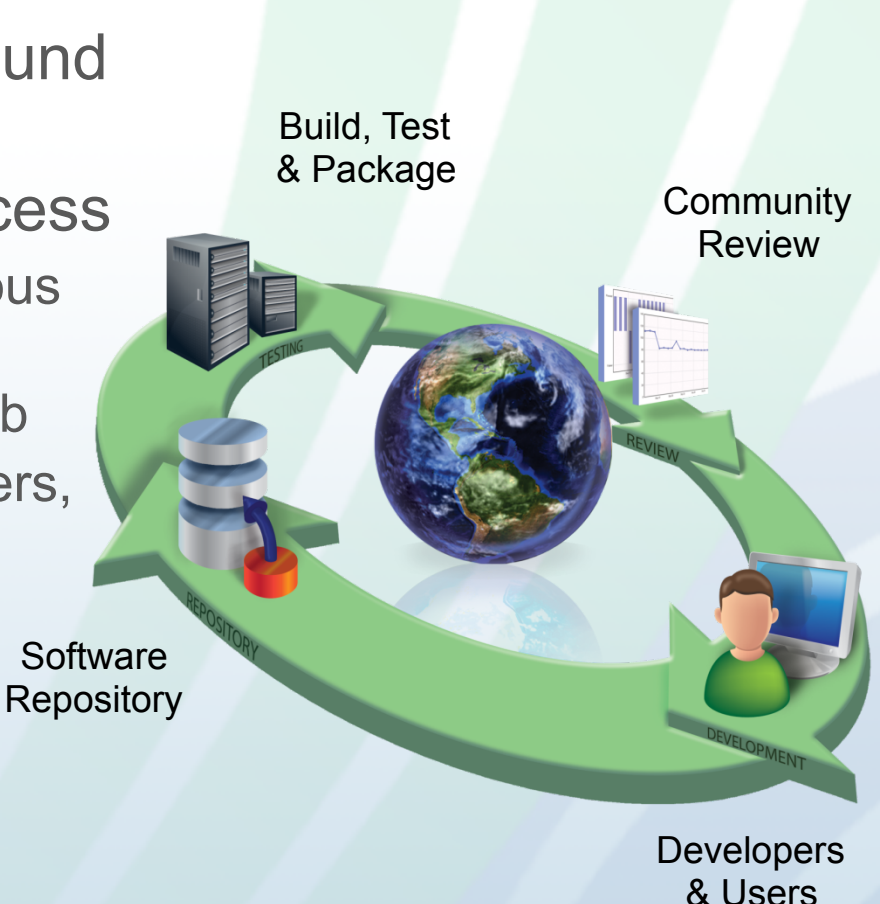

## Business Model: Open Source

- Open-source Software
	- Normally BSD-licensed
	- Collaboration platforms
- Collaborative Research and Development
- Technology Integration
- Service and Support
- Consulting
- Training and webinars

#### tware

## Business Model: Open Source

- Open-source platforms used in:
	- Research
	- Teaching
	- Commercial applications
- Software is created by:
	- Internationally-recognized (Kitware) experts
	- Extended open-source communities
- Using a rigorous, quality-inducing software development process

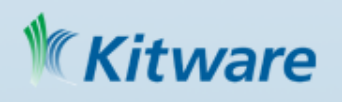

### Commercialization Strategy

- Services & Consulting Model
	- Kitware develops widely-used software frameworks and serves them through consulting.
		- Collaborative R&D
		- Custom solution development
		- Value-added products (e.g., training, support, books)
		- Services comprise approximately 2/3 of the global software market
		- Companies such as IBM, HP, and Oracle realize massive business from services

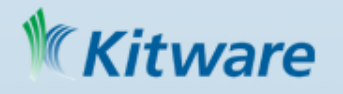

## Value of Open Source

- Access to and ownership of the code
- Collaborative relationships are natural
- Rapid, responsive development process
- Partners can participate in development
- Reduced or (often) no licensing fees
	- Maintenance burden taken up by broader community
	- Often represents the greatest part of the cost of software

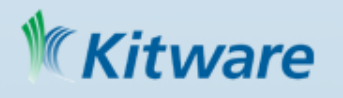

- 
- 
- Outline<br>• Introduction<br>• Kitware<br>• Open Chemistry
	- Avogadro 2<br>• MoleQueue
	-
	- MongoChem
- The Future<br>• Summary
- 

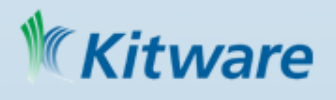

# Beginnings of Open Chemistry

- The Avogadro project began in 2006
- One of very few open-source 3D chemical editors
	- Draw/edit structure
	- Generate input for codes
	- Analyze output of codes
- Open-source, GPLv2 GUI
- Google Summer of Code in 2007 (KDE)
- Used by Kalzium, a KDE educational tool
- Over 300,000 downloads, 20+ translations

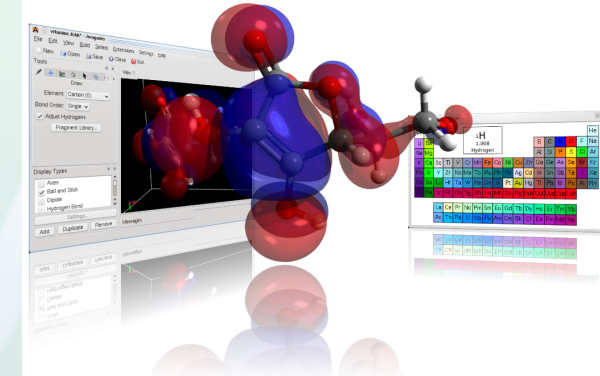

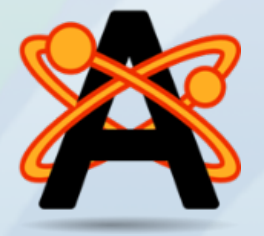

## Avogadro Paper Published 8/13/12

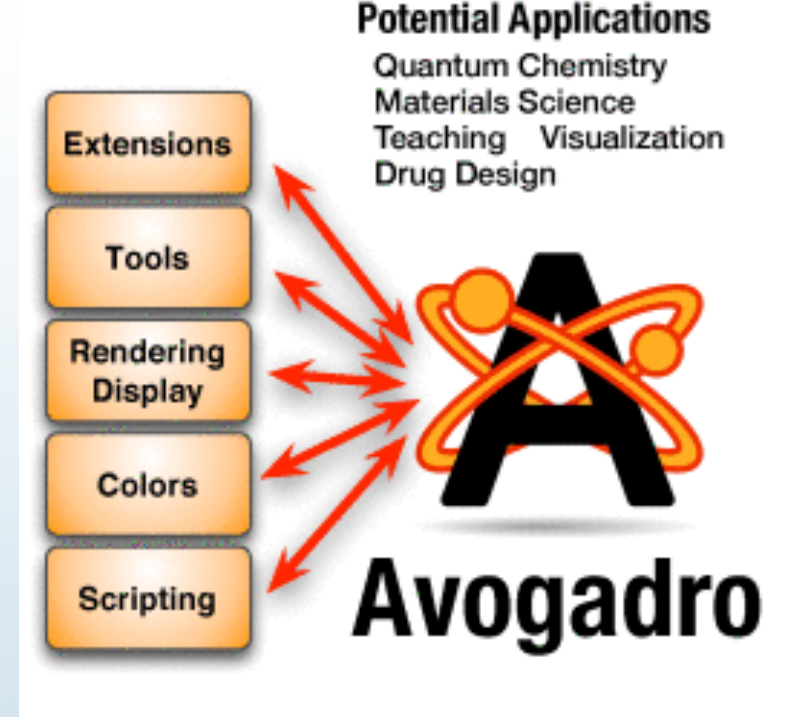

#### **Features**

Intuitive "Drawing" **Fast Optimization** Results + Analysis 20+ Languages Windows + Mac + Linux

#### **Extendability**

C++ Plugins Python Scripting Open Babel library Input Generation for simulation packages

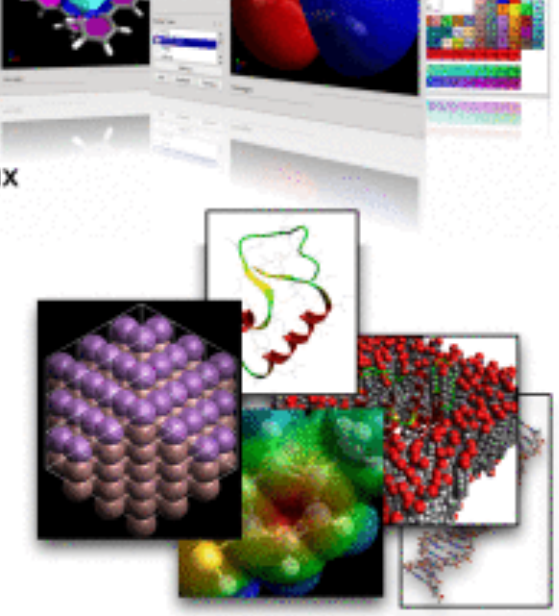

http://www.jcheminf.com/content/4/1/17

#### Kitware

```
clud versions*1.2* associage*202.2*3x
now assessment to the contract to the computers. This list prop. Max and takes "herper proportions" and read integrations" and computers "temporal and read integrational computers and read integrations and read integration
andex restaur "texp://www.sectaurus.com/distinters//webm/" andex restributer//www.vd.com/d001/001abma" andex face="texp://www.secta.au.uk/qu/
endam de="batg://pudl.org/do/edemeta/1.1/* andam convention="http://www.and-onl.org/convention" andam vast="bitg://www.and-onl.org/usts/nt"
seine feino-"http://wwl.glp.bris.ac.uk/-valker/nemespaces/fossies">
 modula title="EUhan similation" distlef="compohen-joblist":
   medala disubsfriendam-Dapati salaritasissifilate
     specialisticiatio
       c/secadatablets
     catalar detaType="sed:etcing">echoc/atalar>
     casalar dataType="asd:enring":enact prop his cust/scalars
     tendae dataTyperTead-atolog"reisia hier/analast
     center detailperfeed encloyment point pag, his mosyemian-
     <monier detaType="sed:etcing">geometry unite au nocester</enaisc>
     casalar detaType="sed:enring">o
                                        -400404041-104 dell delicited
                                                                    STREETER (And Larr)
     cocalse detallyperfuse-straingfith
                                        46464665
                                                     1.2411203012
                                                   vil percentage and the first part classes involving the art of the \alpha , persons in party of the property of the first party of the \alpha of \alpha is a property of the \alphacoming detailperfectioning th
                                        40080880
     catalas detainpertues:etcingty-creatury
     catalas detallype="pad:etcing">basie</enalat>
     cacalar detallgas"sad:encing"> * library co-gvásn/analar>
     conier detallyperfund enringfrands/assiers
     consist detailperfectioning colored defendant
     cession detailpow/and-maing/re/mainter
     capitally ("painting") educated unions
   c/audician
   modula sister*dithen ressing* direbaty*comprises environment's
     тразрактуріата
       <pospecty distinct component program">
         center detailsperiest string "HRChencrestary
       </properties
       quequerty distinder-complexaturesymptodistation's
         nessiae danalyperhand encinging in interalars
       A/paugeator
       contents resident-response content-
         cential detailsperised etcling what How 28 14:11:18 2012-040
       OWNERSTON
       questary distints complexe numbers?
         nessiar danalypertamicimagest uninertunin nosatsin/essiar
       S/paugeator
     STEERING STEERING
   4780001347
   cookie titier"task energy" distRefr"muchen:task energy">
     contecute id="geneersy">
       sansakeesys
         tanza slamentype+"0" al="1.101000000004" y3+"0.103010
         catos elementige="#" al="9.14315015134e-1" pl="0.03030
       </ernektray>
     c/anlamias
      suskia sisiarizofi disolatrizzataz sofir
       (list dischef-"computer-basislet" id-"as basis")
         <1141 @JoShef="computers:basisdesContractions" 10="basisdesContractions">
          center detelliger"sei: etcing" id="elementige" dictief="computer-elementige">0</analar>
          cension dansiguerhand enning" iderbanissienType" distribute"competent has infectigas" technical classicant
          needisc densitype="and-excisy" id="basisdenTinis" direbsf="componentiasisdenTinis">ne-probe-/ecolum-
          <soalar data7gpe="and essing" id="baniededRomonicType" dirth(>"computers hastafecRaceonicType">cartestan</soalar>
                             http://www.jcheminf.com/content/5/1/25
```
NWChem, FoX, Avogadro Paper

Published 5/24/13

23"

## Vision

- Advancing the state-of-the-art
- Tight integration is needed
	- Computational codes
	- Clusters/supercomputers
	- Data repositories
	- Reduce, reuse, and recycle!
- Facilitate sharing and searching of data
- Embracing data-centric workflows

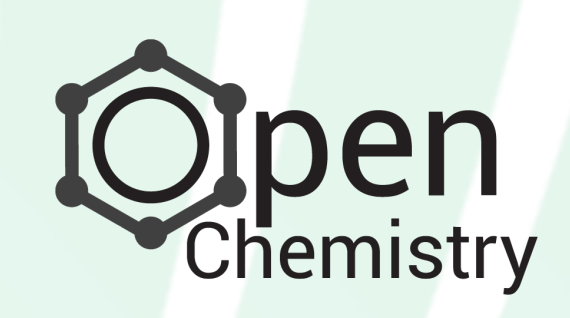

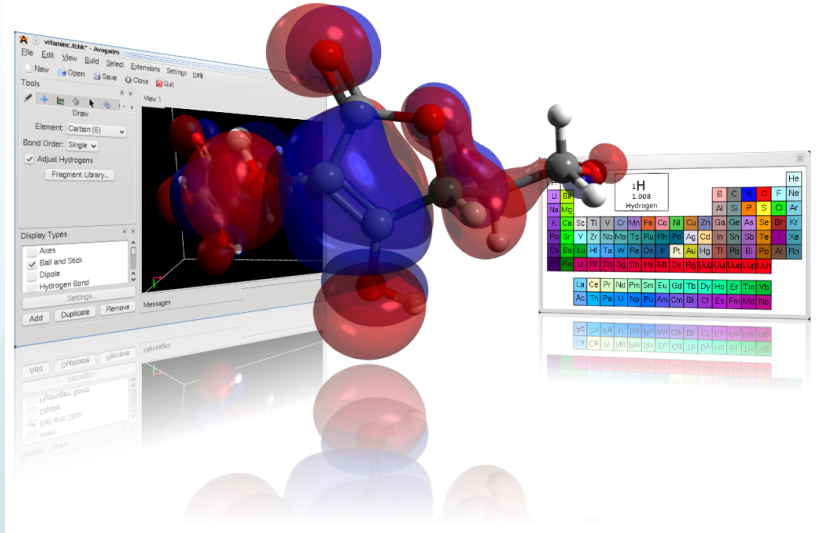

### **Overview**

- Desktop chemistry application suite
	- 3D structure editor, pre- and post-processing
	- HPC integration for easily runing codes
	- Cheminformatics to store, index, and analyze
- Each program can work independently
	- Enhanced functionality when used together
	- One-click HPC job submission
	- Easily open structure found in database
	- Coordination of job submission

# Open Chemistry Project Approach

- An open approach to chemistry software
	- Open-source frameworks
	- Developed openly
	- Cross-platform
	- Tested and verified
	- Contribution model
	- Supported by Kitware experts
- BSD-licensed to facilitate research/reuse

# Opening Up Chemistry

- Computational chemistry is currently one of the more closed sciences
- Lots of black box proprietary codes – Only a few have access to the code
	- Publishing results from black box codes – Many file formats in use, little agreement
- More papers should be including data
- Growing need for open standards

## OpenChemistry.org

- Web presence to promote Open Chemistry
- Hosting of project-specific pages
- Providing an identity for related projects
- Promote shared ownership of projects
	- Website
	- Code submission and review
	- Testing infrastructure
	- Wiki, mailing lists, news, and galleries

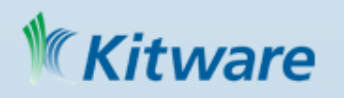

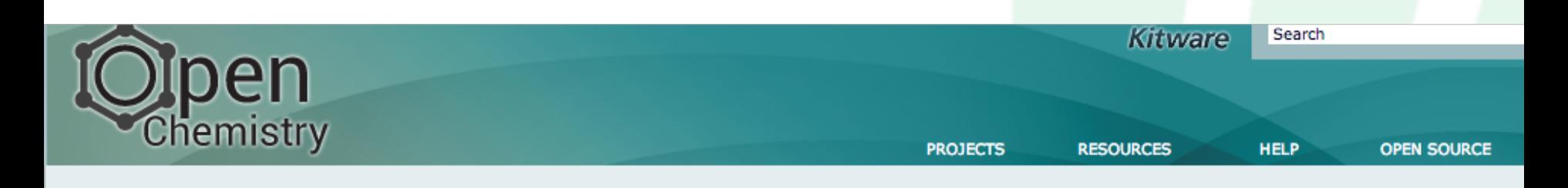

The Open Chemistry project is a collection of open source, cross platform libraries and applications for the exploration, analysis and generation of chemical data. The project builds upon various efforts by collaborators and innovators in open chemistry such as the Blue Obelisk, Quixote and the associated projects. We aim to improve the state of the art, and facilitate the open exchange of ideas and exchange of chemical data leveraging the best technologies ranging from quantum chemistry codes, molecular dynamics, informatics and visualization.

#### **News**

#### More News >

05.29.2013 New Open Access Article on a Collaborative Project Between NWChe... 08.17.2012 Avogadro Featured in Journal of Cheminformatics

01.24.2012 Kitware Receives Phase II Funding for the Development of a Comput...

#### **Events**

06.07.2013 LA-SIGMA

#### **Blog Posts**

05.22.2013 New Input Generator Framework in Avogadro 2

05.01.2013 Using VTK's Image Regression Tests in Avogadro 2

04.11.2013 First Open Chemistry Beta Release

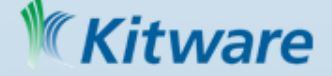

#### Open Chemistry

Explore, analyze and generate chemical data

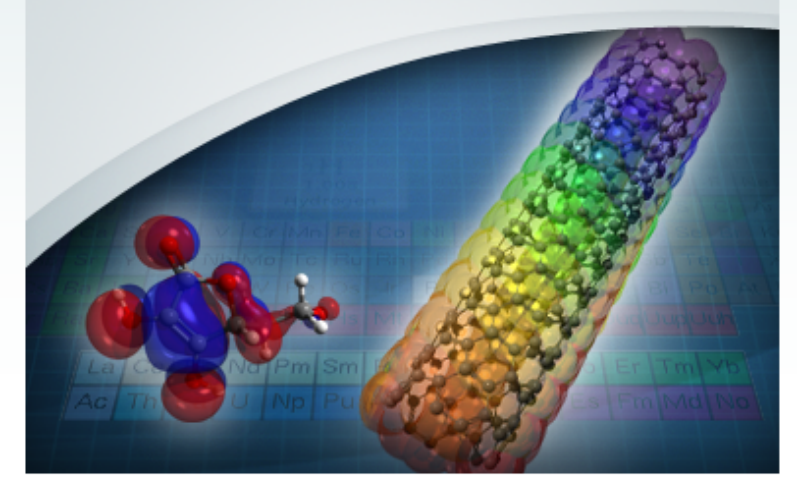

## Applications Being Developed

- Three independent applications
- Communication handled with local sockets

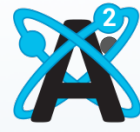

• Avogadro 2: Structure editing, input generation, output viewing, and analysis

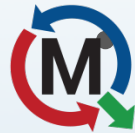

• MoleQueue: Running local and remote jobs in standalone programs, and management

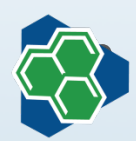

• MongoChem: Storage of data, searching, entry, and annotation

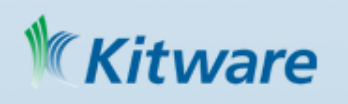

### Open Frameworks

- AvogadroLibs: Core data structures and algorithms shared across codes
	- Split into dedicated libraries; e.g. core, io, rendering, qtgui, qtopengl, qtplugins, quantum
	- Core maintains a minimal dependency set
	- Intended for use on server, command line, and in a full-blown desktop application
- VTK: Chemistry visualization and data structures, use of above

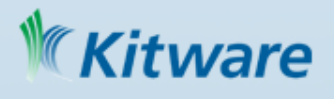

## Project Diagram: Libraries/Apps

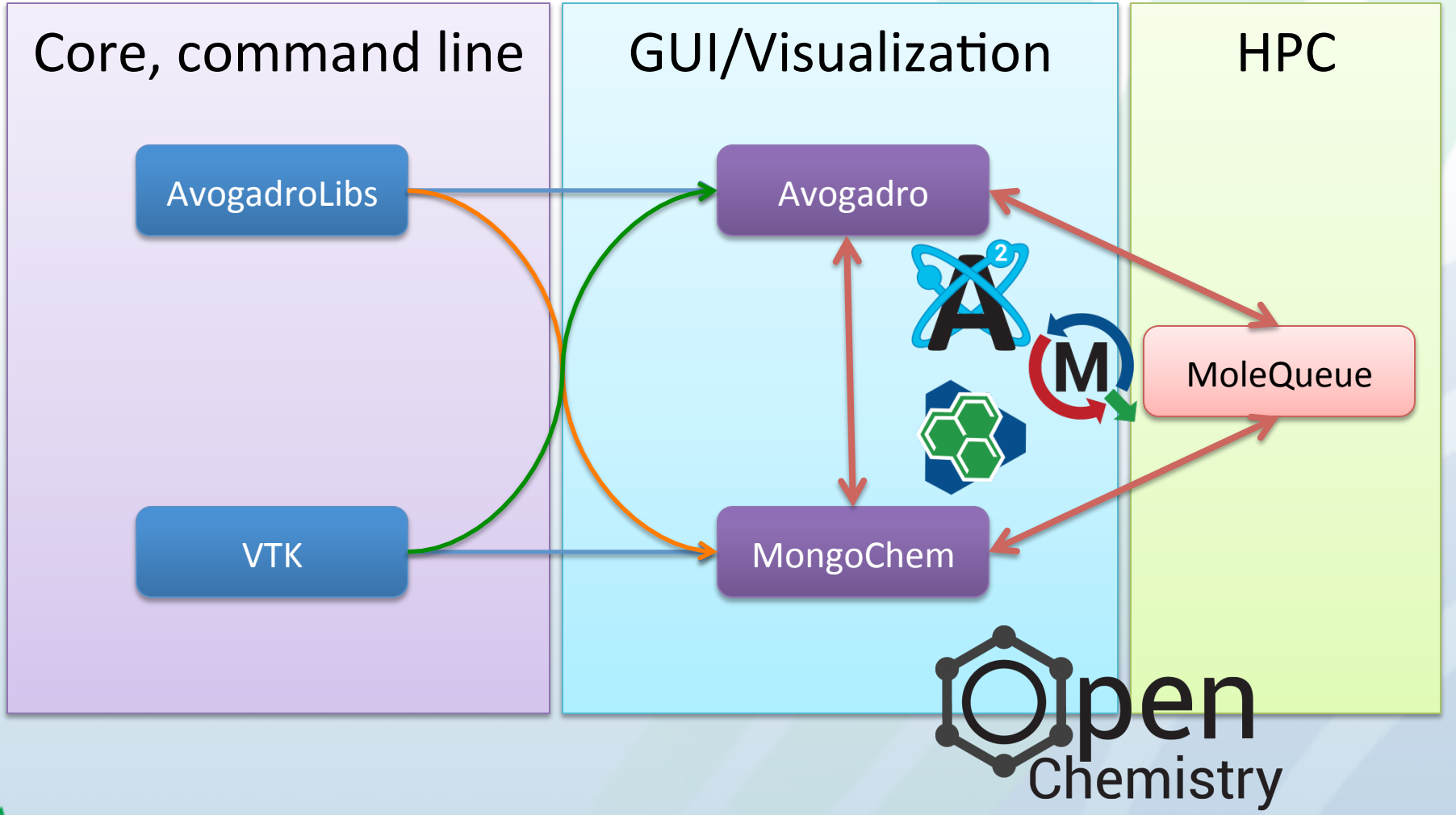

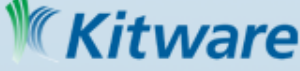

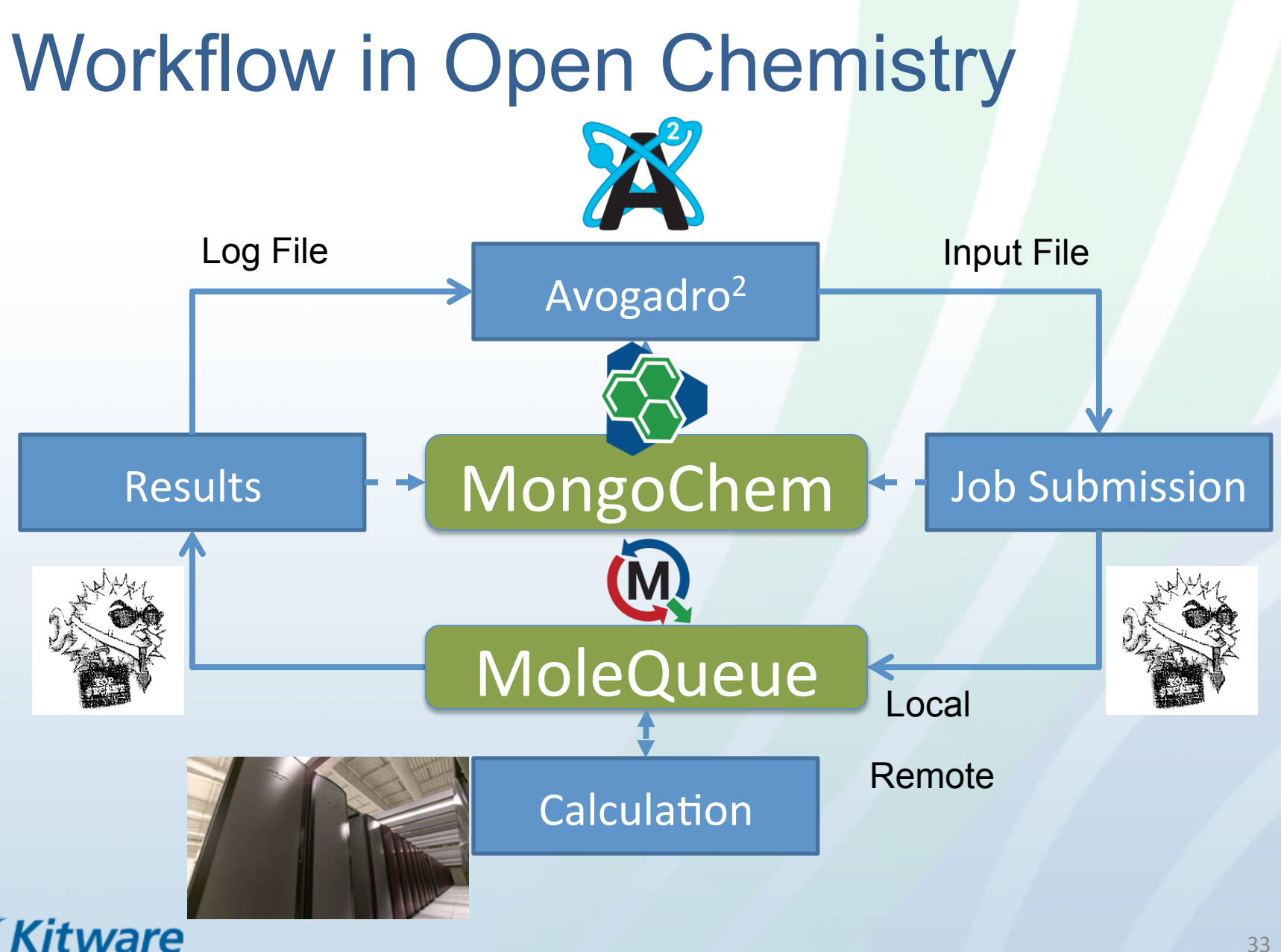

<sup>33&</sup>quot;

# Avogadro<sup>2</sup>

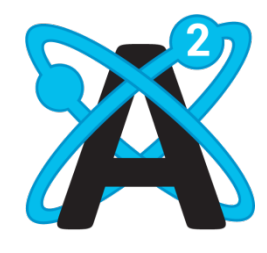

- Rewrite of Avogadro
- Split into libraries & application (plugin-based)

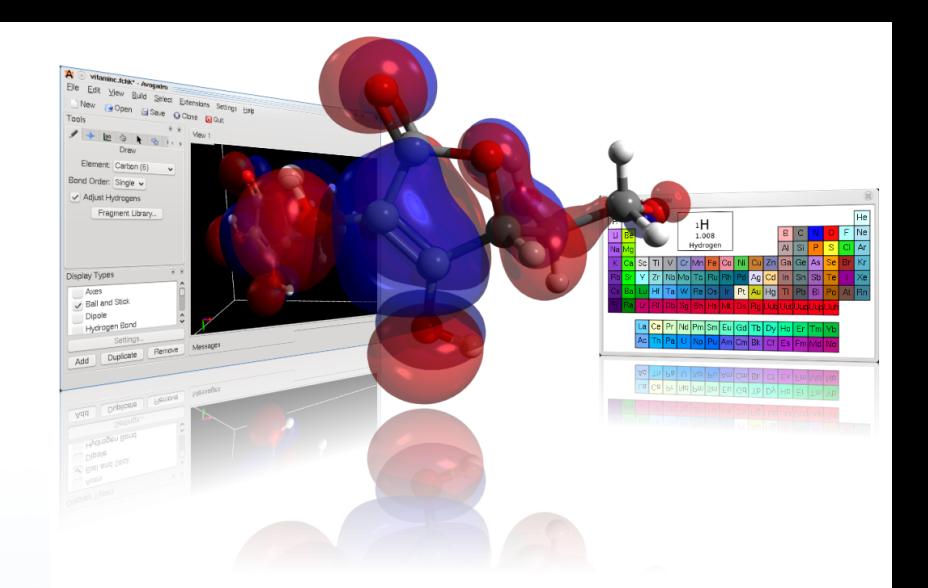

- Still one of very few open source **editors**
- Still using Qt, C++, Eigen, OpenGL, CMake
- Use AvogadroLibs for core data
- Introduces client-server dataflow/patterns
- New, efficient rendering code
- More liberally-licensed from GPL to BSD

#### ware

# Avogadro: Visualization

- GPU-accelerated rendering
- VTK for advanced visualization
- Support for 2D and 3D plots of data
- Optimized data structures
	- Large data
	- Streaming
- Reworked interface

– Tighter database and workflow integration

#### ware

### Advanced Impostor Rendering

- Using a scene, vertex buffer objects, and OpenGL shading language
- Impostor techniques
	- Sphere goes from 100s of triangles to 2!
	- No artifacts from triangulation
	- Scales to millions of spheres on modest GPU

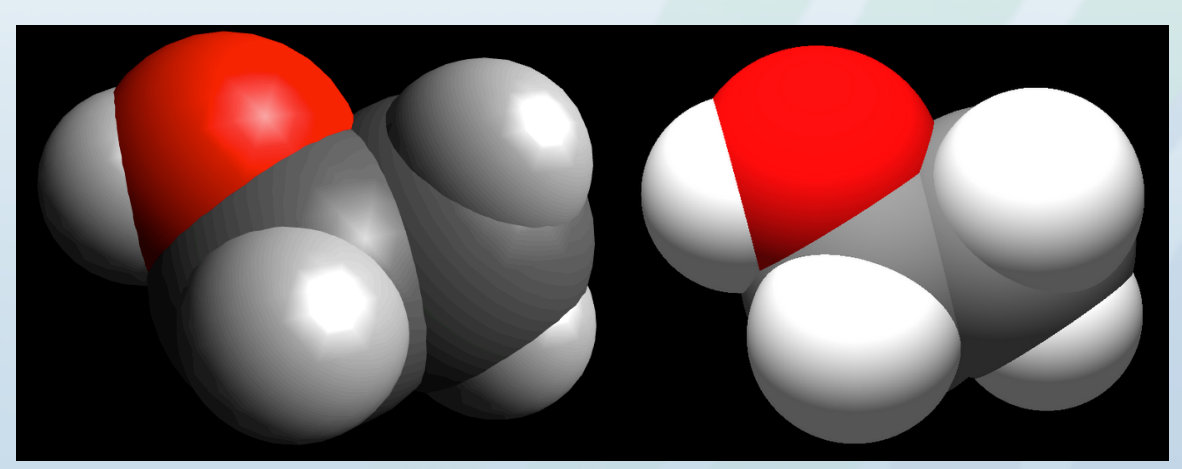

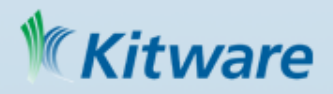
### Electronic Structure Visualization

- Read quantum output files
	- Calculates cubes for molecular orbitals
	- Shows isosurface or volume rendering
	- Multithreaded C++ code to perform calculations scales very well

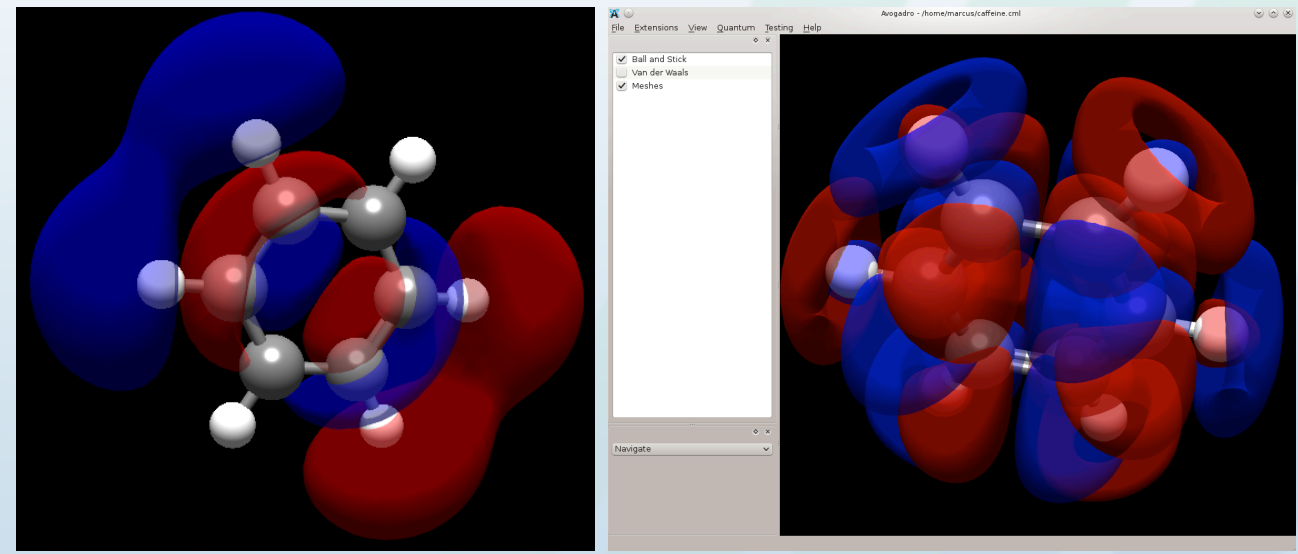

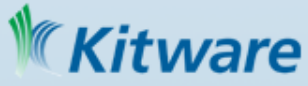

### Scriptable Simulation Input Generator

- Previous input generators were C++
- Executes a simple Python script
	- Script can output JSON with parameters
	- Input is parameters specified by user
	- Chemical JSON with full structure
	- Supports syntax highlighting rules
- New input generator is as simple as adding a new Python script

– Implement 2-3 entry points and done

### ware

## Avogadro to Input Deck

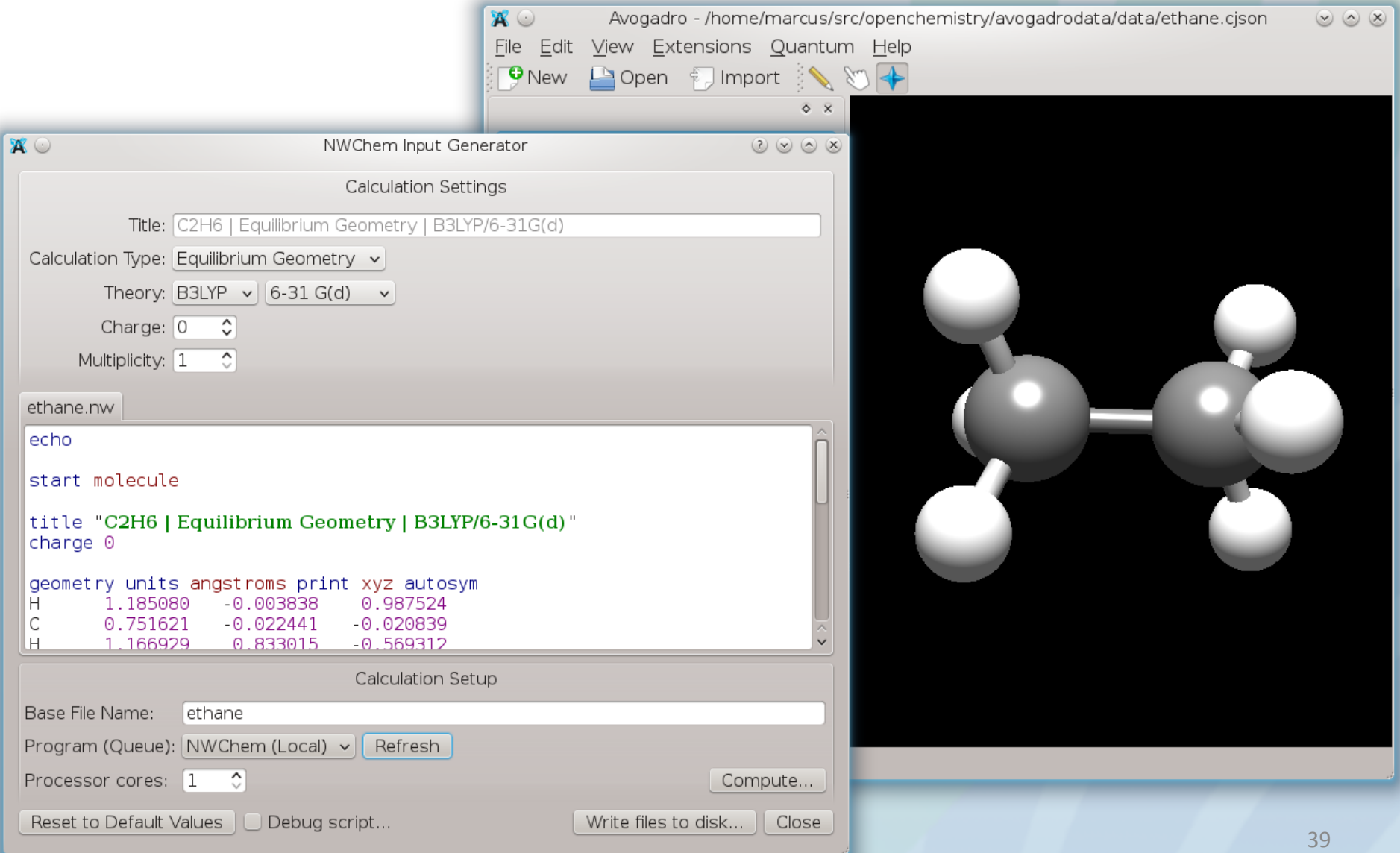

### Quantum Data in AvogadroLibs

- Reads in key quantum data
	- Basis set used in calculation
	- Eigenvectors for molecular orbitals
	- Density matrix for electron density
	- Standard geometry
- Multi-threaded calculation
	- Produces regular grids of scalar data
	- Molecular orbitals, electron density…

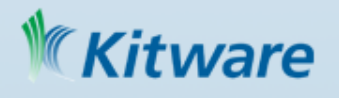

### Molecular Orbitals and Electron Density

• Quantum files store basis sets and matrices  $GTO = ce^{-\alpha r^2}$ 

$$
\phi_i = \sum c_{\mu i} \phi_{\mu}
$$

 $\mu$ 

$$
\rho(r) = \sum_{\mu} \sum_{\nu} P_{\mu\nu} \phi_{\mu} \phi_{\nu}
$$

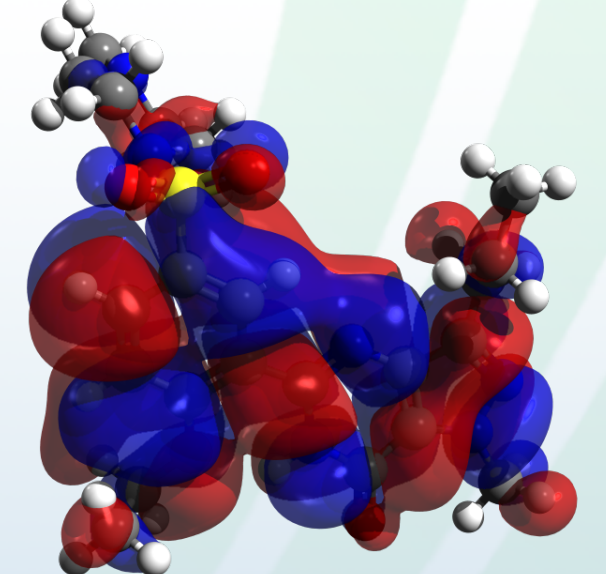

• Using these equations, and the supplied matrices – calculate cubes

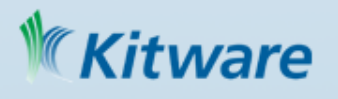

### Calling Stand-alone Programs

- Many are already supported:
	- NWChem, GAMESS, GAMESS-UK, Molpro, Q-Chem, MOPAC, Gaussian, Dalton
	- Very easy to add more
- MongoChem and Avogadro 2 use libraries
	- Custom applications are simple
	- Now with simpler BSD licensing, testing, ...
- Started looking at/prototyping other areas
	- Molecular dynamics, plane-wave, APBS

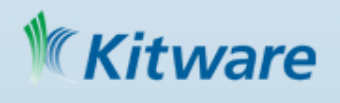

### New CML I/O

- Development of modular CML code
- Allow for multi-pass parsing of CML
- Keep the CML closer to application
- Much faster, easier to extend and change
- Moving from simple CML to full semantic documents that can be edited
- Learned from previous work in VTK and Open Babel

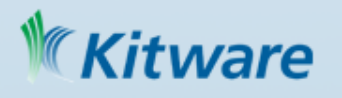

### File Format: CML & HDF5

- Leverage our experience with XDMF
- Early prototype already implemented
- CML stores semantic data
	- Name, formula, atoms, bonds
	- Computational code, theory, basis set
- HDF5 used to store heavy data
	- Basis set, intermediate data
	- Eigenvectors, SCF matrix
	- Volumetric data (MOs, electron density)

*Nare* 

### Avogadro: Client-Server

- Currently in early stages of development
- Off-loads more calculations to cluster
- Streams data, geometry
- Loading/creation of data remotely
- Analysis of large data
	- Processing nodes
	- Rendering nodes
- Scales to very large data

### **Ware**

## MoleQueue: Job Management

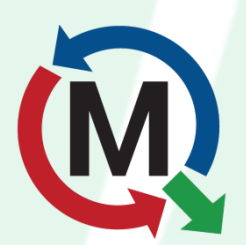

- Tighter integration with remote queues
- Integration with databases
	- Retains full log of computational jobs
	- Triggers actions on completion
- Plugin-based system
	- Easy addition of new codes
	- Easy addition of new queue systems
- Provides client API for applications

### **MoleQueue**

- Supports configuration for a variety of remote clusters and queuing software
- Transparently switches between local and remote execution of codes

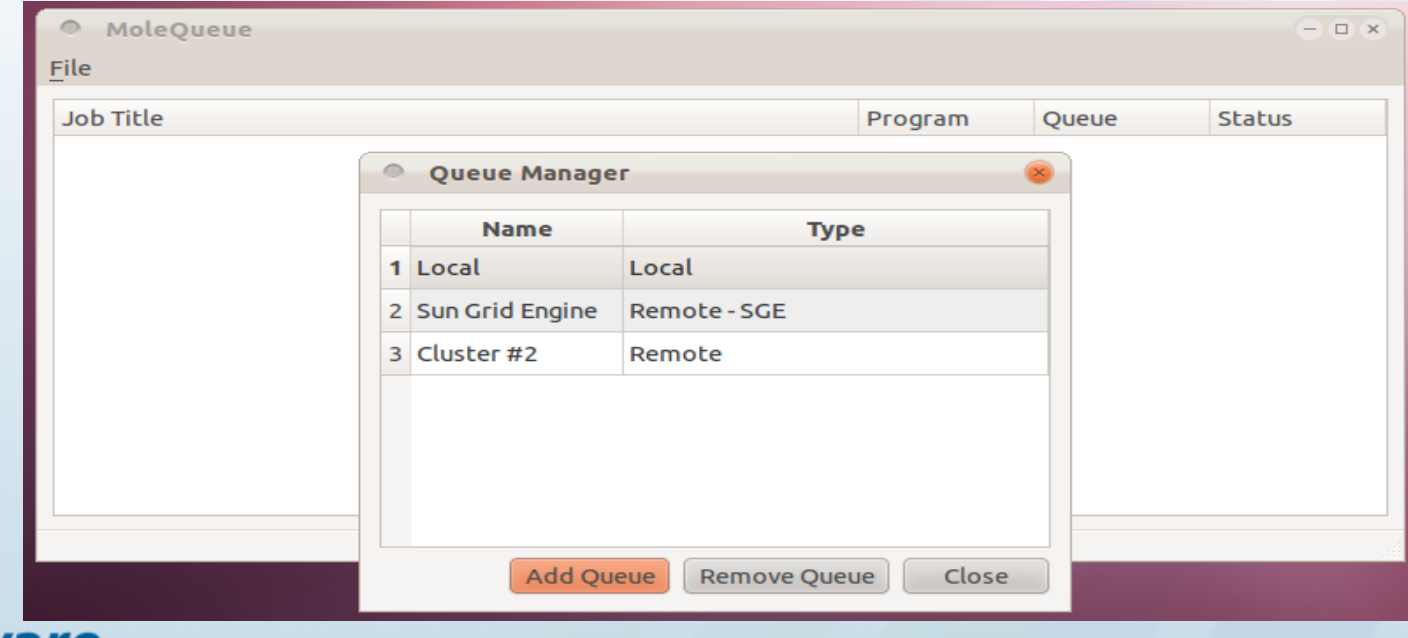

### MoleQueue: Queue Types

- Several transports implemented
	- Command line SSH/plink (Windows)
	- libssh2 (experimental)
	- HTTPS (SOAP)
- Several queue types
	- Local (execute and marshal processes)
	- Sun Grid Engine, PBS, SLURM
	- UIT (ezHPC with largely PBS dialect)

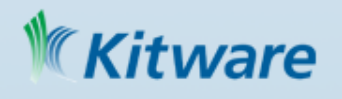

# Using JSON

- MongoDB stores data as BSON – JSON: JavaScript Object Notation – BSON: Binary form, type safe
- JSON is very compact, standardized

```
"name": "water",
   "atoms": { 
     "elementType": ["H", "H", "O"], 
 } 
   "properties": { "molecular weight": 18.0153 } 
}
```
### **Ware**

{

### **JSON-RPC interface**

### Applications can submit jobs via a local socket or ZeroMQ connection:

### **Client request:**

```
{ "jsonrpc": "2.0", 
   "method": "submitJob", 
   "params": { 
     "queue": "Remote cluster PBS", 
     "program": "MOPAC", 
     "description": "PM6 H2 optimization", 
     "inputAsString": "PM6\n\nH 0.0 0.0 0.0\nH 1.0 0.0 0.0\n" 
   }, 
  "id": "XXX" } Server reply: 
                       { "jsonrpc": "2.0", 
                          "result": { 
                            "moleQueueId": 17, 
                            "queueId": 123456, 
                            "workingDirectory": "/tmp/MoleQueue/17/" 
                          }, 
                          "id": "XXX" } ware
```
## Chemical JSON

- Stores molecular structure, Ncoords": { geometry, identifiers, and descriptors as a JSON object
- Benefits:
	- More compact than XML/CML "index": [ 0]
	- Native language of MongoDB and JSON-RPC
	- Easily converted to a binary *properties*": a representation (BSON)

```
"chemical json": 0,
  "name": "ethane",
  "inchi": "1/C2H6/c1-2/h1-2H3",
  "formula": "C 2 H 6".
  "atoms": {
    "elements": {
                         6, 1,"number": \lceil 1 \rceil\overline{1}.
                                         6.
                                              1.
                                                    1<sub>1</sub>11
      "3d": [
                1.185080. -0.003838.0.987524.0.751621, -0.022441, -0.020839,
                1.166929. 0.833015. -0.569312.15519, -0.932892, -0.514525,
               -0.751587,
                           0.022496,0.020891.-1.166882, -0.833372,0.568699.-1.115691,0.932608,
                                       0.515082,-1.184988. 0.004424, -0.987522 1
  "bonds": +
                     2.3.
                     4.
                     5.
                  4. 6.
                  4.7
               1, 1, 1, 1, 1, 1, 1, 1"order": [
     molecular weight": 30.0690,
    "melting point": -172,
    "boiling point": -88
₹
```
## MongoChem Overview

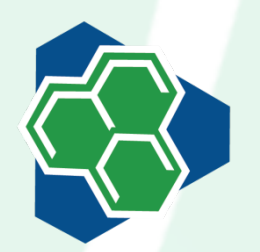

- A desktop cheminformatics tool
	- Chemical data exploration and analysis
	- Interactive, editable, and searchable database
- Leverages several open-source projects – Qt, VTK, MongoDB, Avogadro 2, Open Babel
- Designed to look at many molecules
- Spots patterns, outliers; runs many jobs
- Scales to studies with ~3 million structures

### Architecture Overview

- Native, cross-platform C++ application built with Qt
- Stores chemical data in a NoSQL MongoDB database
- Uses VTK for 2D and 3D dataset visualization

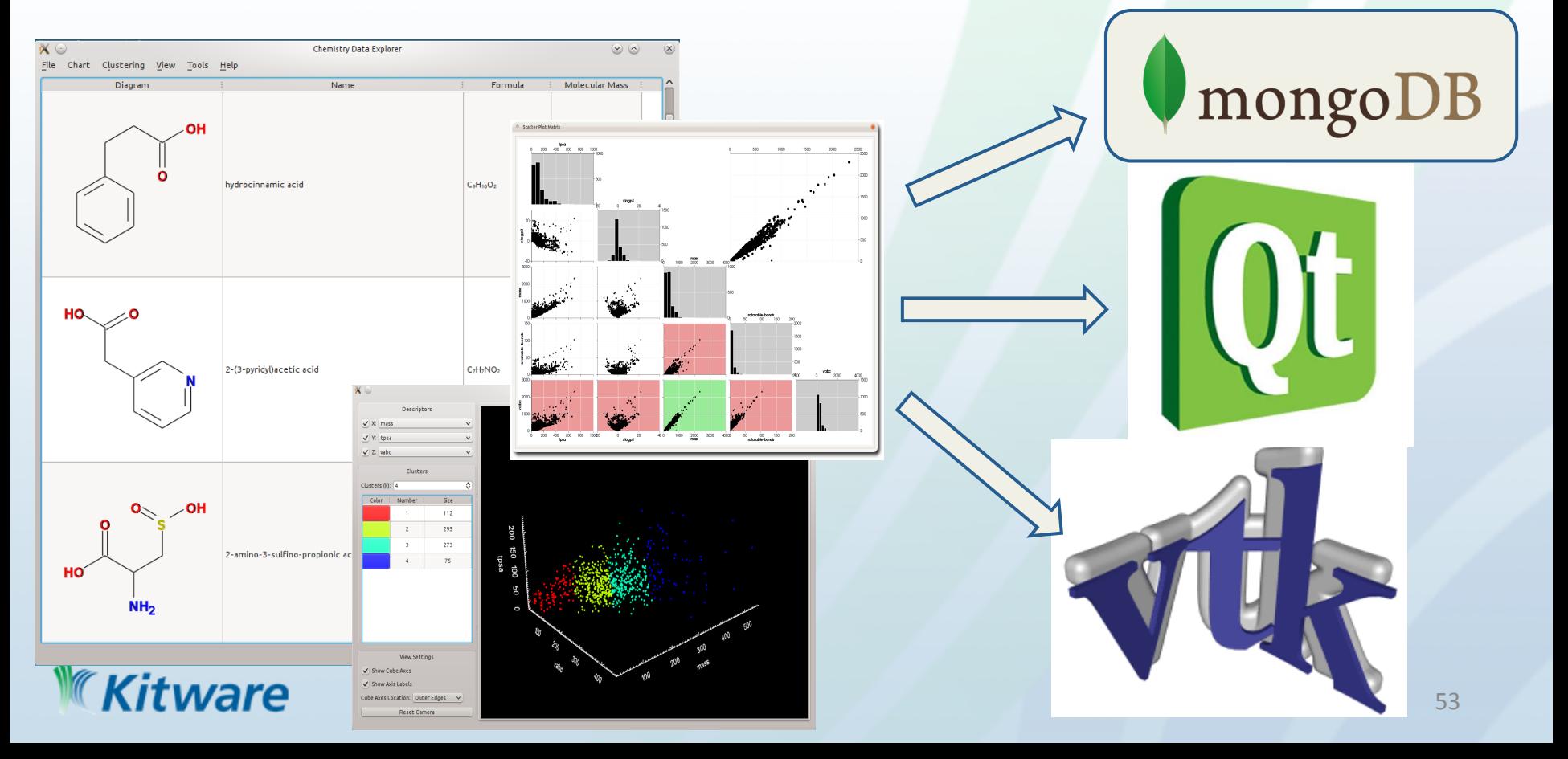

### Computational Job Storage

- Jobs associated with molecules
- Searchable based on structure/job parameters

**Ware** 

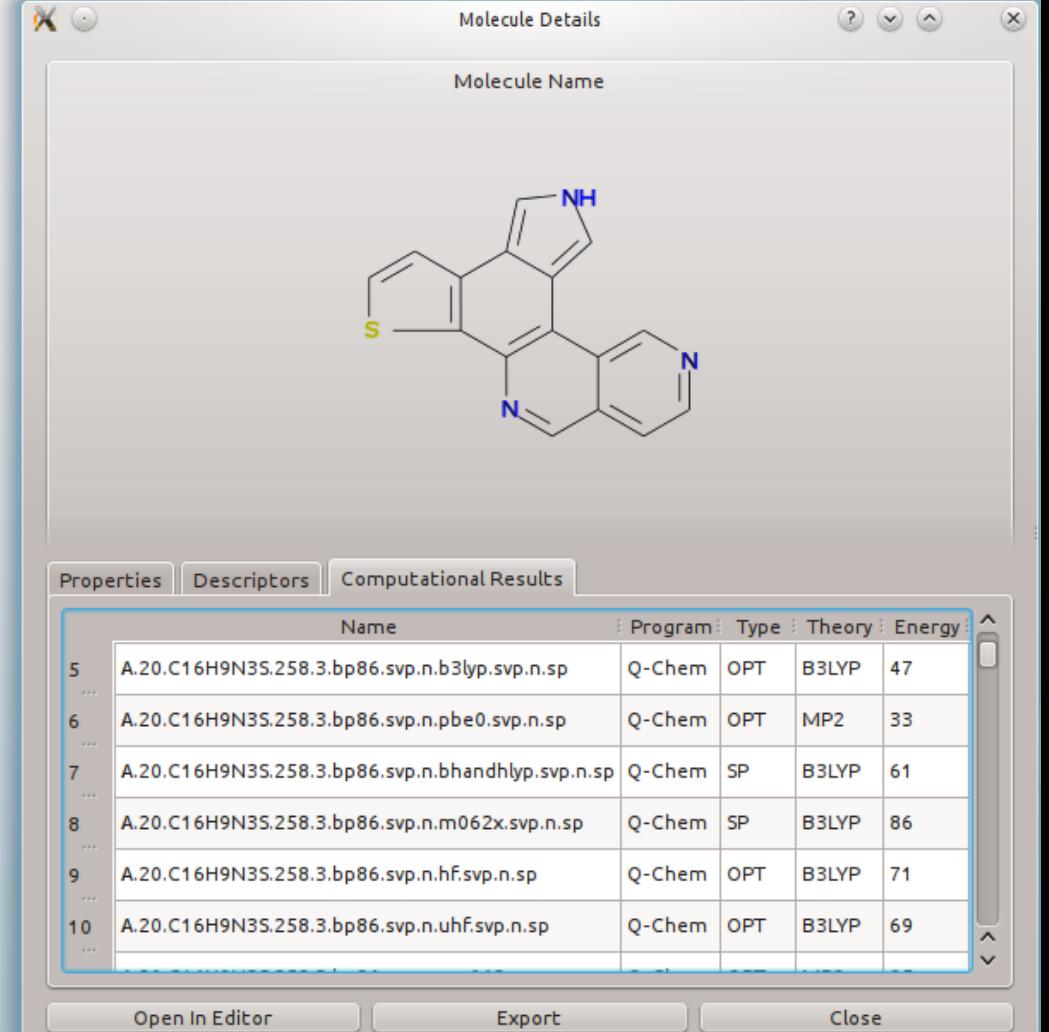

### Charts and Plots in The Charts and Plots

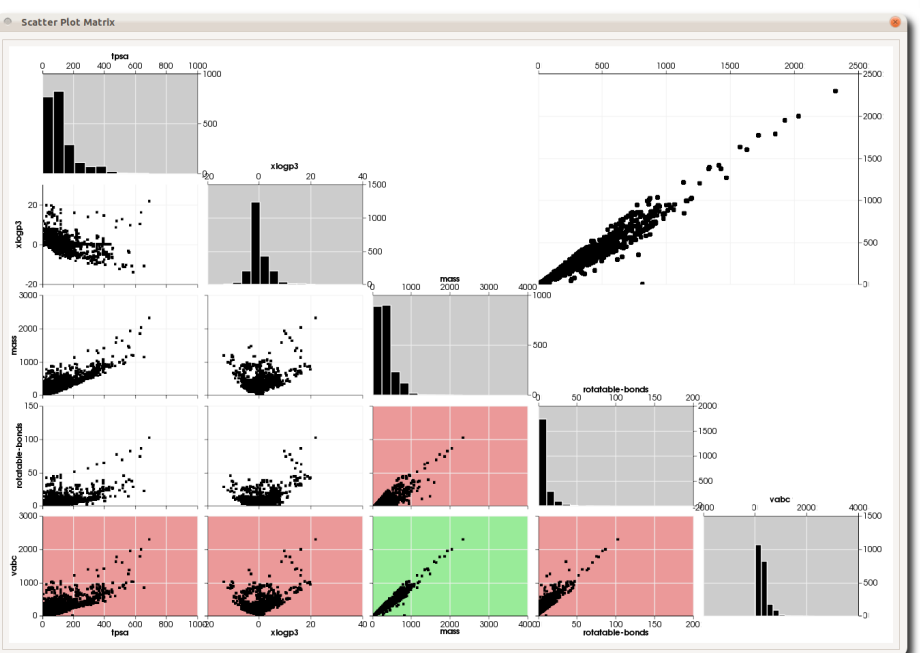

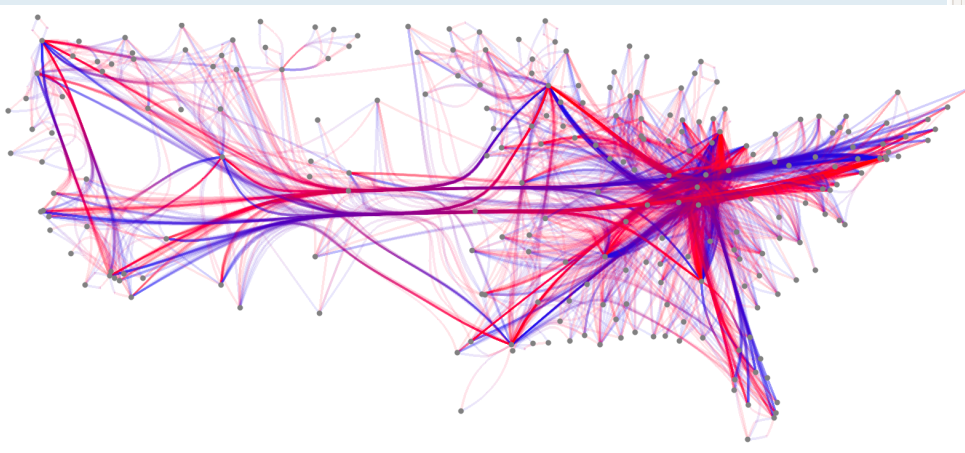

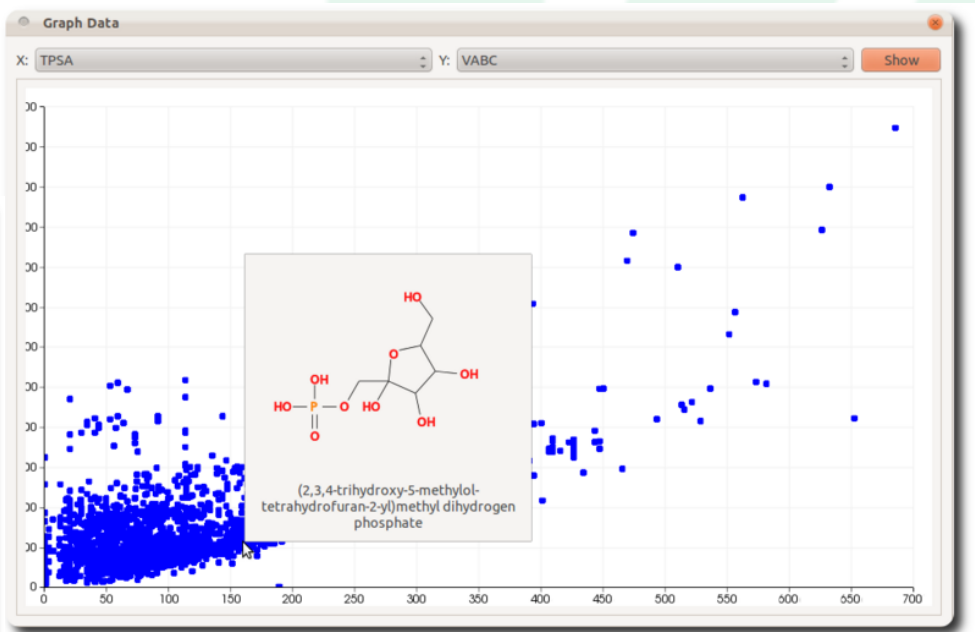

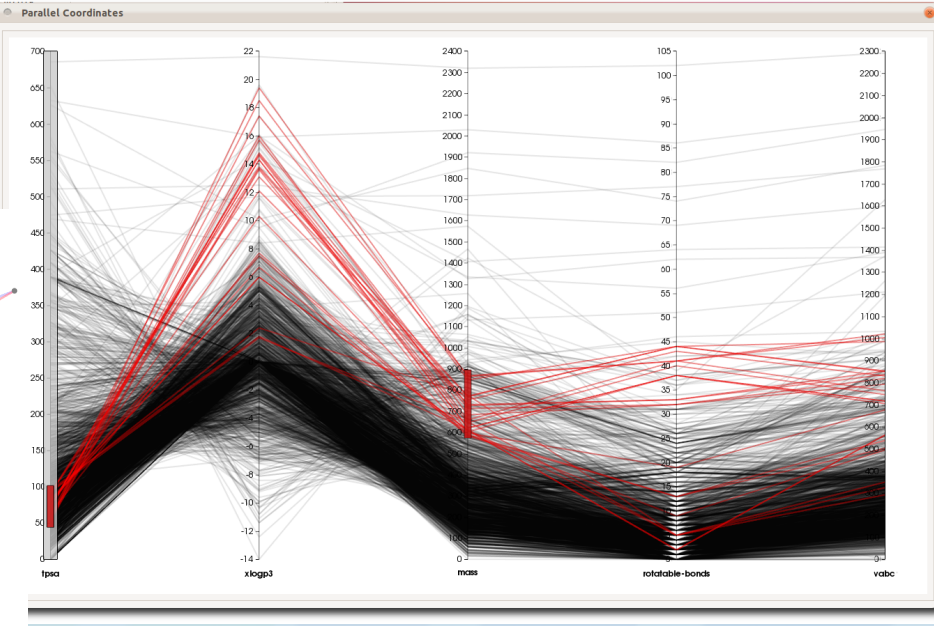

## K-Means Clustering

- >30 numerical molecular descriptors
- Extraction and filtering into clusters

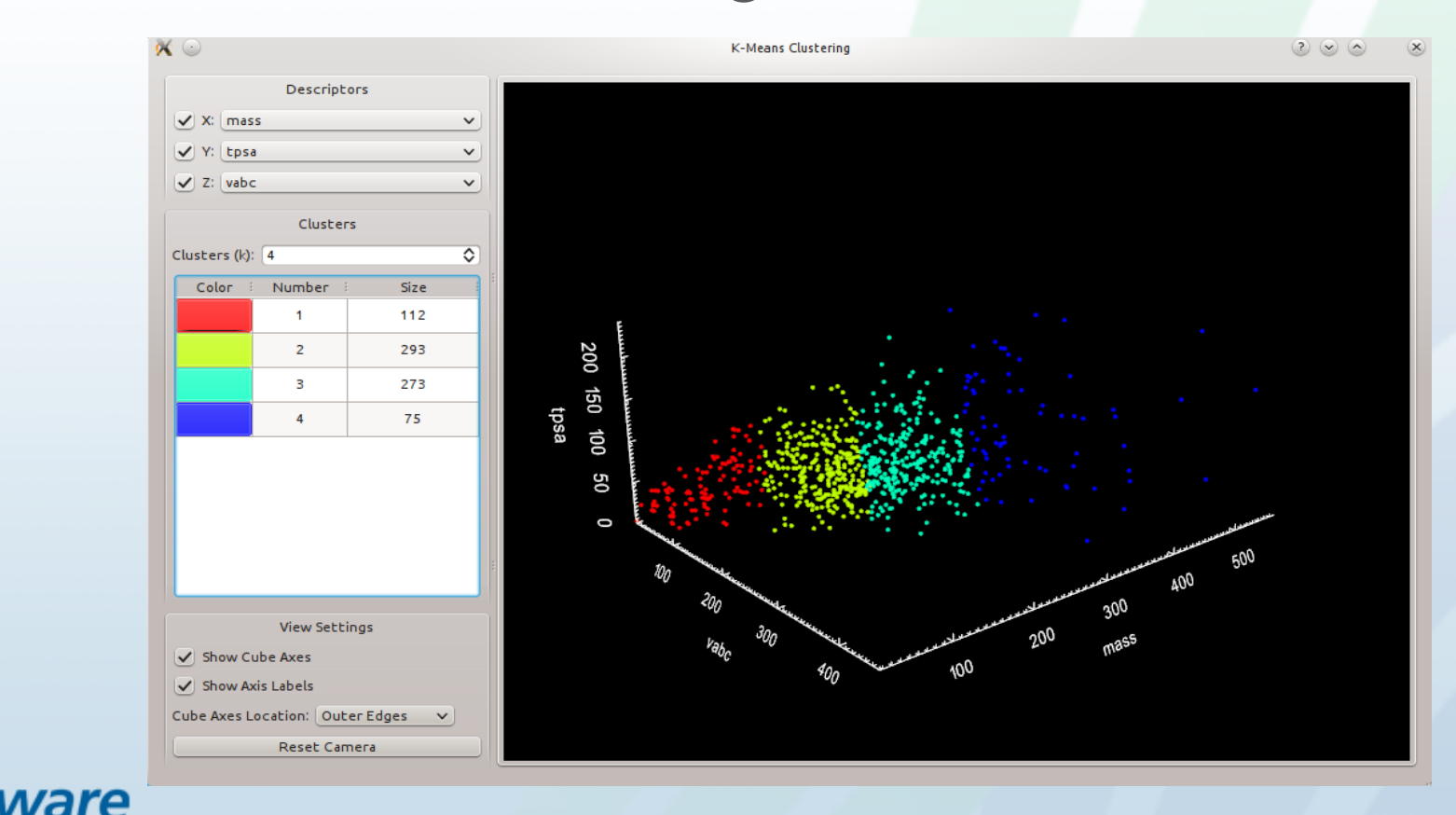

### ParaViewWeb and MongoChem

- Uses ParaView's client-server architecture
- Interactive 3D rendering
- Runs in any modern web browser
- Same MongoDB server as MongoChem
- Move more to the client JavaScript code
- Moving to a simple, Python-based server – Easy to add new APIs

– Easy to deploy/integrate into other solutions

### ParaViewWeb and Open Chemistry

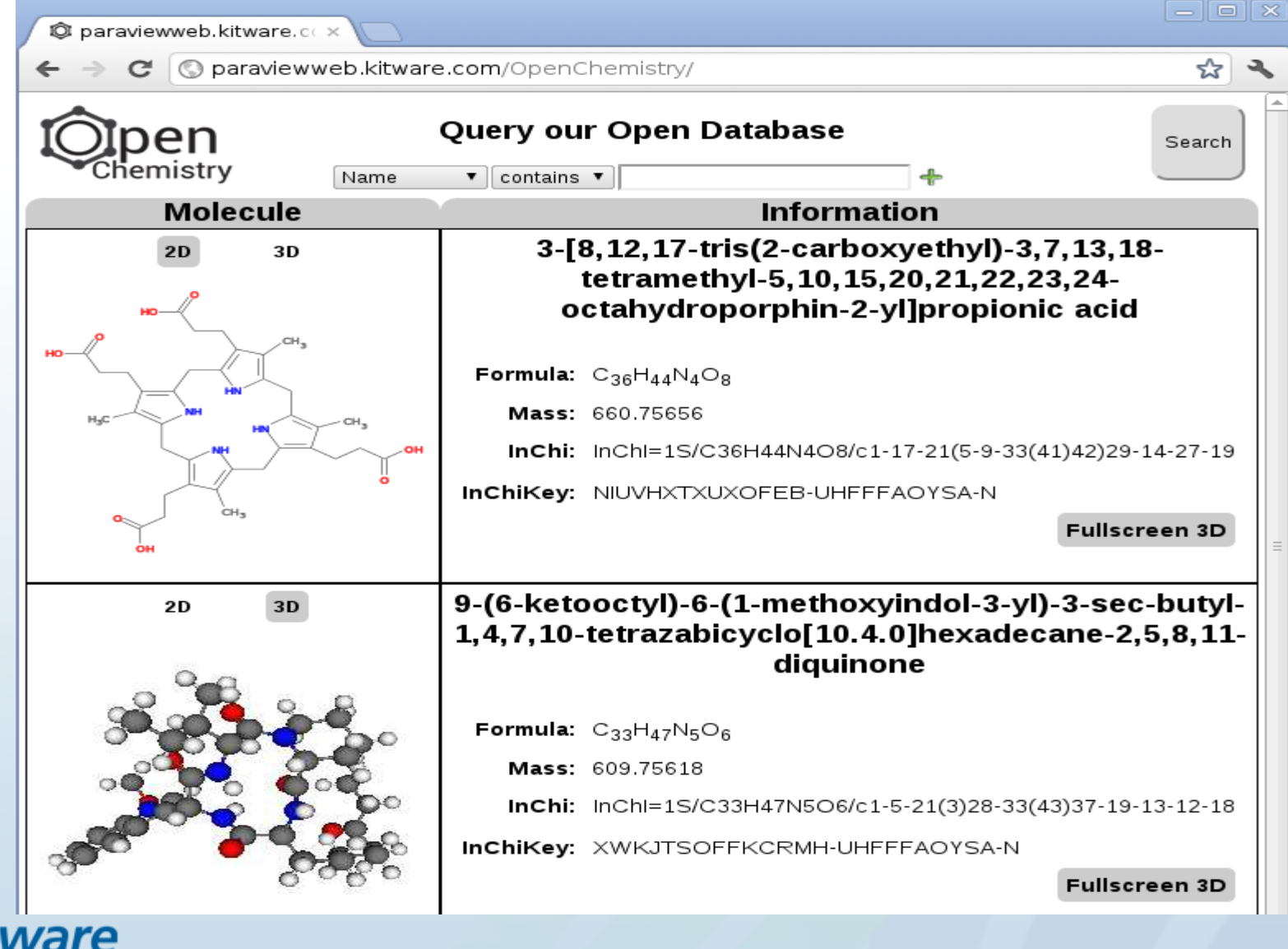

### Software Process

- Source code publicly hosted using Git
- Gerrit for online code review
- CTest/CDash for testing/summary – Gerrit can use CDash@Home
	- Test proposed changes before merge
- CDash can now provide binaries – Built nightly, available for direct download
- Wiki, mailing list, and bug tracker

### Software Process

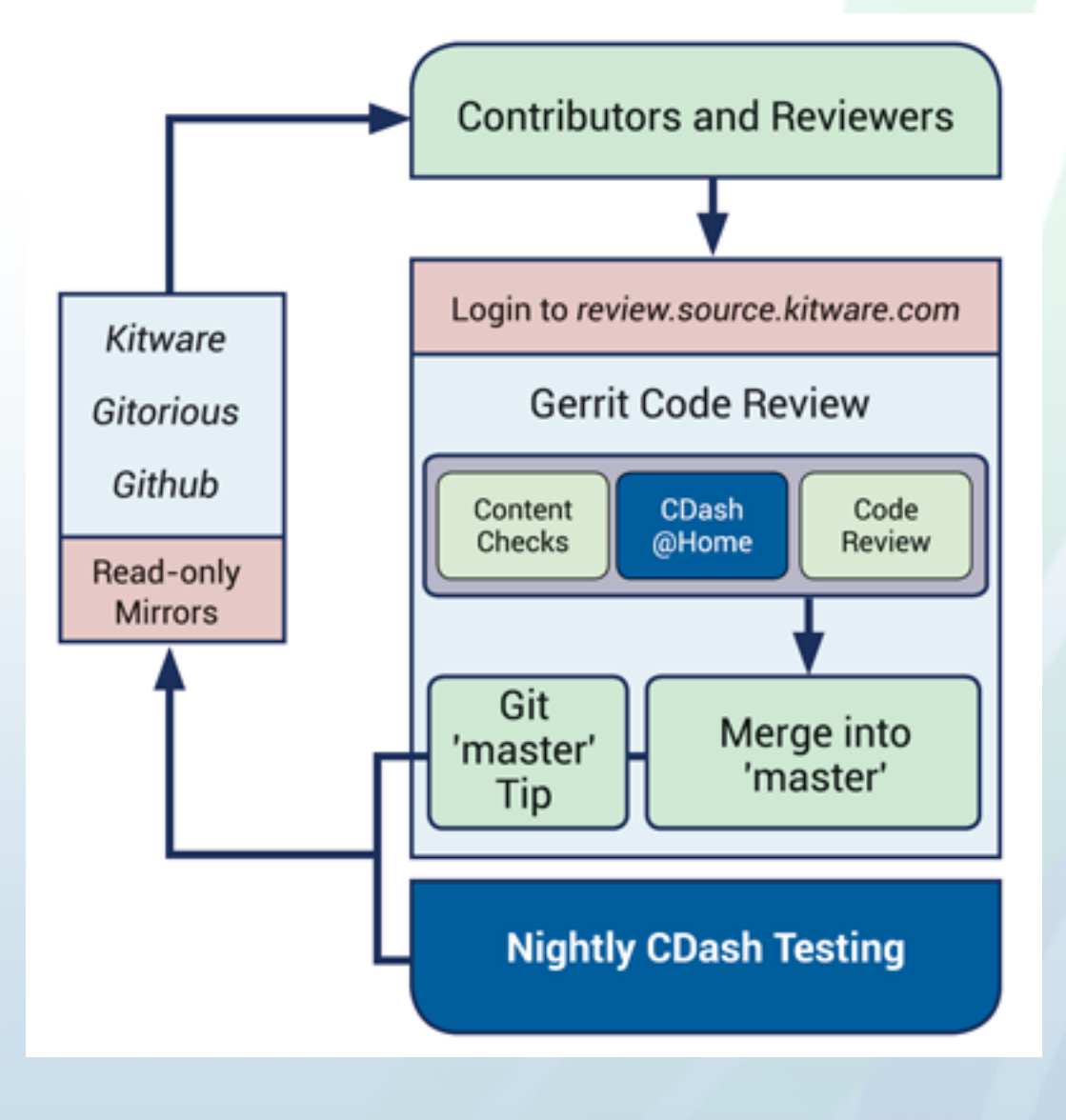

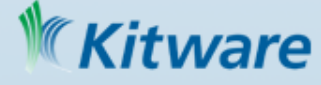

- 
- 
- Outline<br>• Introduction<br>• Kitware<br>• Open Chemistry<br>• Avogadro 2<br>• MoleQueue
	-
	-
	- MongoChem
- **The Future**
- Summary

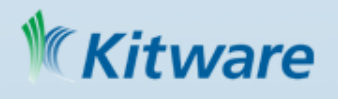

## Vision for the Future

- Find partners to develop targeted solutions
- Improved tight integration is needed
	- Computational codes
	- Clusters/supercomputers
	- Data repositories
- Improve and extend client-server architecture
- Co-processing/in-situ visualization/analysis
- Embracing open, semantically rich data
- Address semantic and large data in chemistry

## Avogadro: Visualization

- GPGPU accelerated rendering/interop
- More VTK for advanced visualization
- Support for 2D and 3D plots of data
- Optimized data structures
	- Streaming of large data
	- Real-time ray-tracing
- Reworked interface

– Tighter database/workflow integration

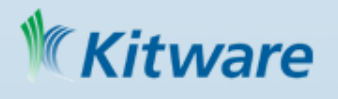

### MoleQueue: Complex Jobs

- Tighter integration with remote queues
- Integration with databases
	- Retain full log of computational jobs
	- Trigger actions on completion
- Manage complex jobs
	- Restarts, dependent jobs, triggers
	- Meta-scheduling choose best resource
	- Classify completed job success/failure/status

## MongoChem: Chemistry Data

- Substructure searches
	- Fingerprints support substructure searching
- Tighter integration with applications – Communication to search/retrieve/submit
- Easier addition/annotation of data – Enable full annotation and searching
- Web frontend wider sharing
- Simple command line tools batch jobs

### ware

### Quixote: Parser Technology

- From punch cards and line printers...
- Implement C++ parsers
	- Using regular expressions
	- Provide editor/simulator
	- Easily update parser for new terms
- Dictionaries

– Documenting the log files

• Facilitating data storage and exchange

### ware

# Building Community

- Community around chemistry projects
- Using Kitware software process
	- Ensuring quality with continuous testing
	- Code contributions on the web
	- Public mailing lists, bug trackers, code review
- Promoting projects and participation
	- Publication
	- Conferences
	- Workshops
	- Social media

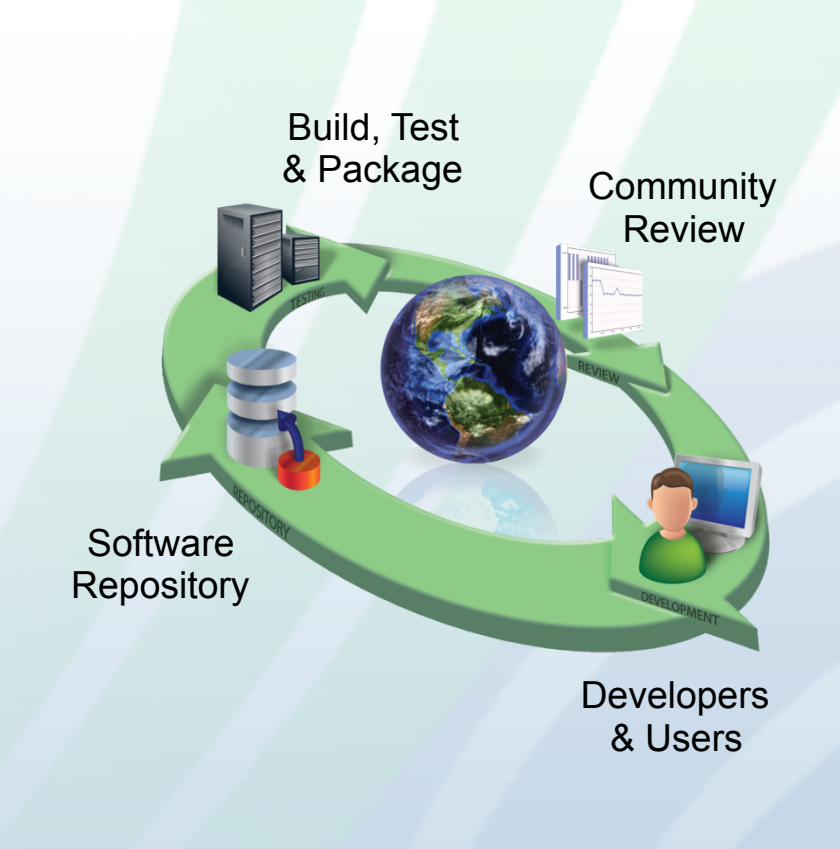

## Rethinking Input File Generation

- Can we create a CML representation? – Could be loaded directly by some codes – Could be translated to input files for others
- Would allow search on input and output
- Could be stored and published
- Make it easier to set up calculations
- Created a more uniform experience
- Input generators currently use JSON rep

### Ware

## **Outline**

- Introduction
- Kitware
- Open Chemistry
- The Future
- **Summary**

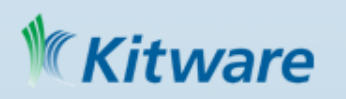

### **Overview**

- Avogadro 2 molecular editor/analysis
- MoleQueue manage external code execution
- MongoChem– data management, visualization
- AvogadroLibs core data structures, algorithms
- VTK advanced visualization and analysis
- A strong ecosystem for computational chemistry
	- Documentation and training materials
	- Collaborative research and development
	- Work with scientists on real research problems

– Provision of support and consulting services ware

### **Conclusions**

- Real opportunity to make an impact
- Bringing best practices to chemistry
- Improve research, industry, and teaching
- Semantic data at the center of our work
	- Storage
	- Search
	- Interaction with computational codes
	- Comparison with experimental data
- Actively seeking collaborators for future work

### **Gerrit**

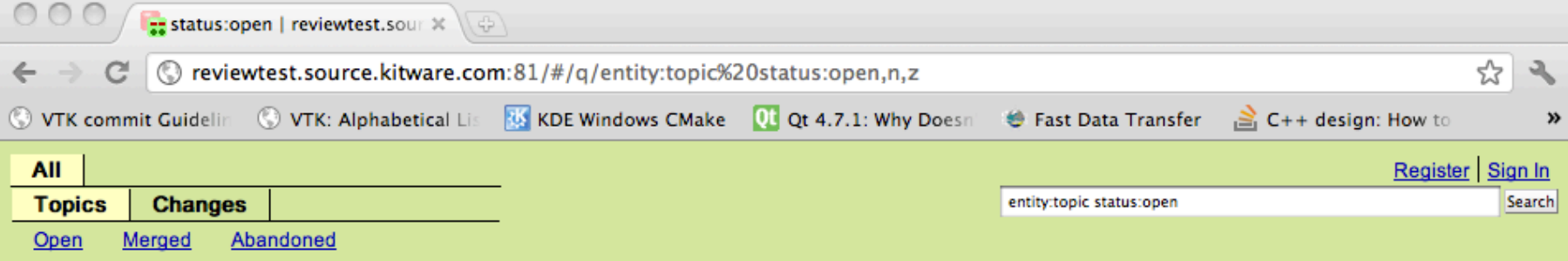

Experimental Gerrit instance - this will be removed in future. There is no guarantee that any history, accounts, groups etc will be retained.

### Search for status:open

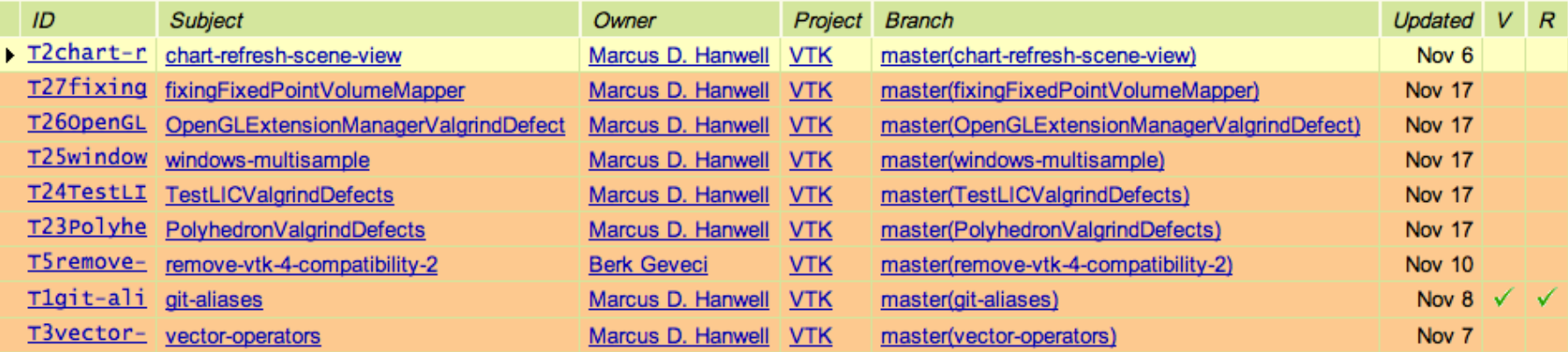

Press '?' to view keyboard shortcuts Powered by Gerrit Code Review (2.2.1-241-g9b5fd47) | Report Bug
## CDash

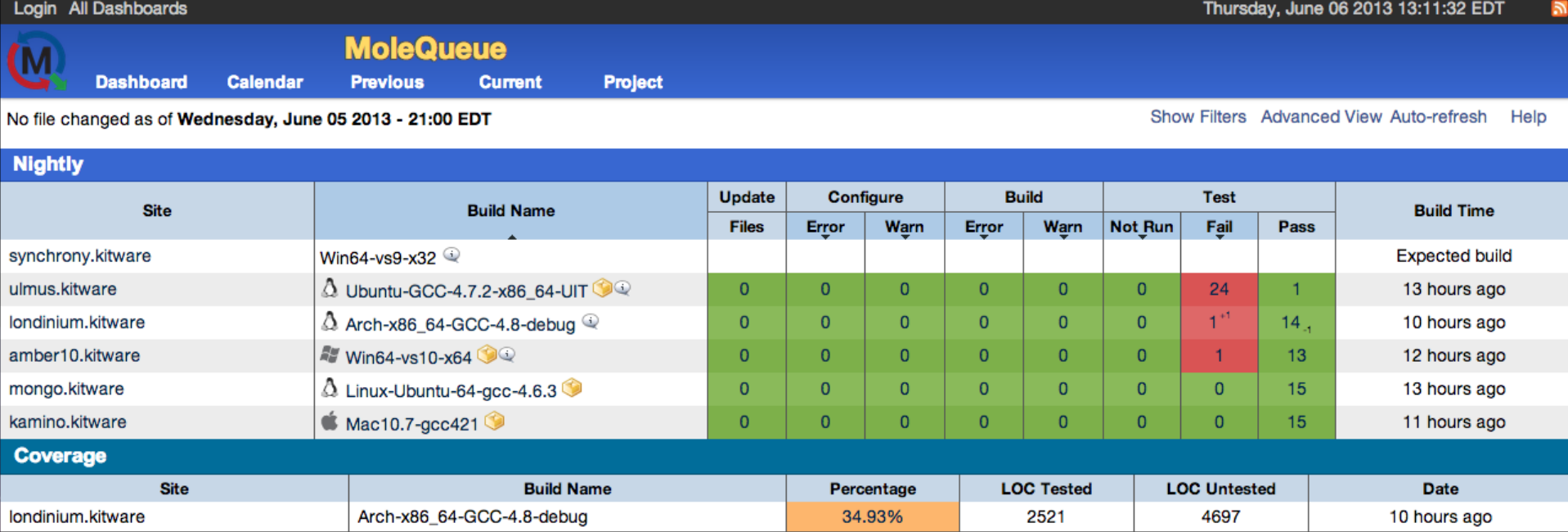

Kitware C CDash 2.1.0 © Kitware | Report problems | 0.202s

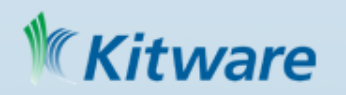